### Advanced Topics in Communication Networks

## Programming Network Data Planes

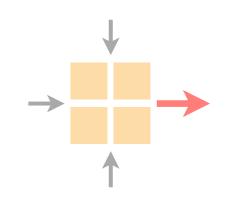

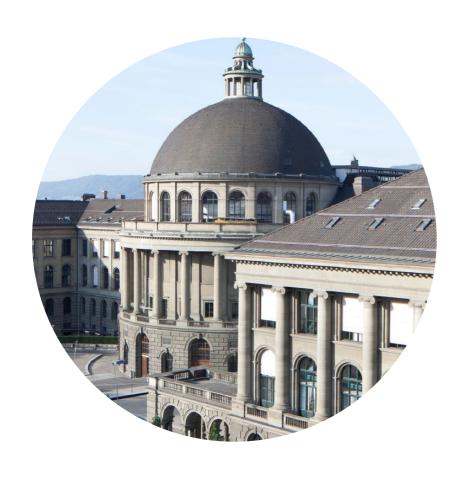

Laurent Vanbever

nsg.ee.ethz.ch

ETH Zürich

Sep 20 2018

Materials inspired from Jennifer Rexford, Changhoon Kim, and p4.org

Networking is on the verge of a paradigm shift towards *deep* programmability

# Network programmability is attracting tremendous industry interest (and money)

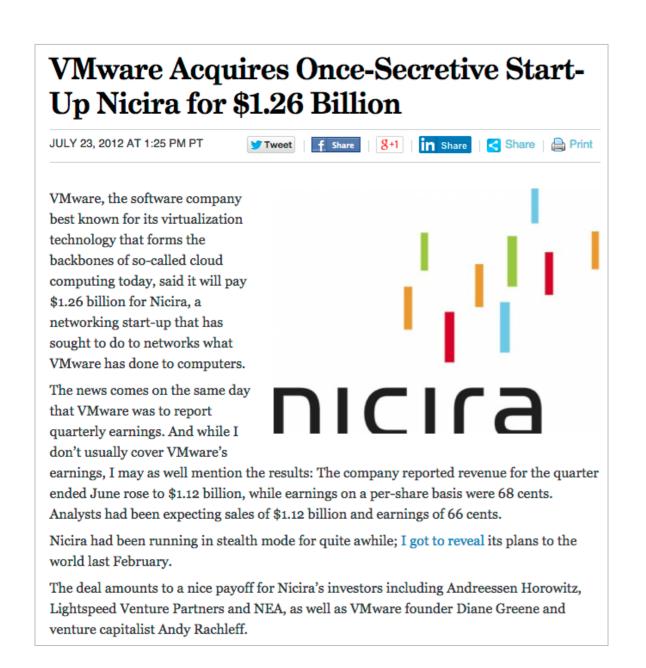

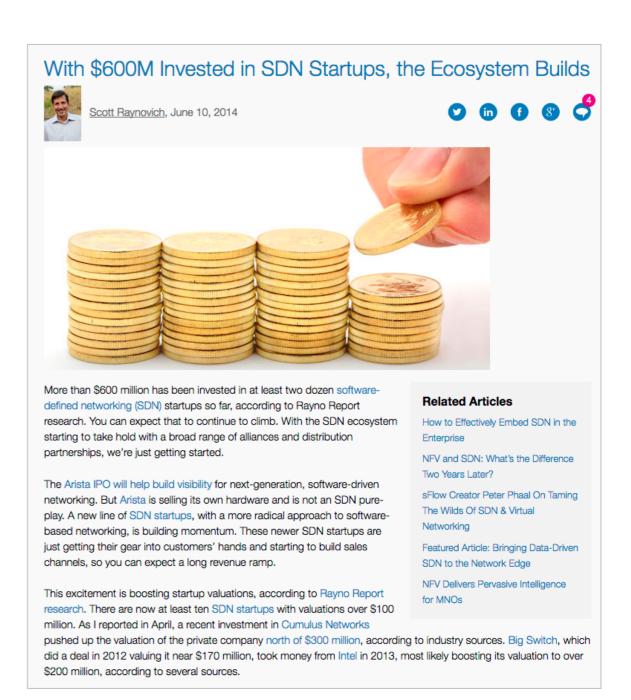

Home > Networking

#### This startup may have built the world's fastest networking switch chip

Barefoot Networks is also making its switch platform completely programmable

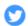

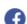

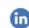

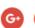

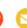

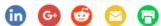

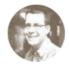

By Stephen Lawson

Senior U.S. Correspondent, IDG News Service | JUN 15, 2016

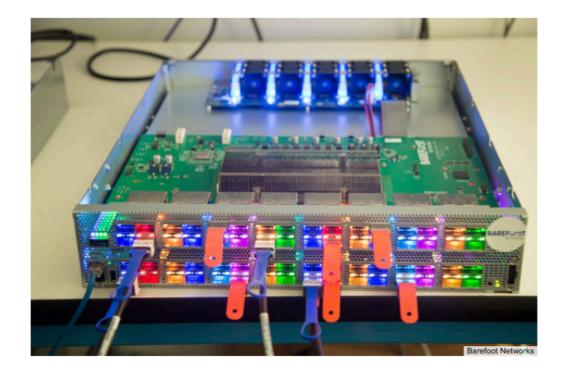

Networking has undergone radical changes in the past few years, and two startup launches this week show the revolution isn't over yet.

Barefoot Networks is making what it calls a fully programmable switch platform. It came out of stealth mode on Tuesday, the same day 128 Technology emerged claiming a new approach to routing. Both say they're rethinking principles that haven't changed since the 1990s.

#### MORE LIKE THIS

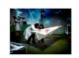

Internet2 at 20: Alive and kicking

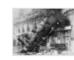

Identifying the security pitfalls in SDN

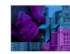

Lessons learned: Tribune Media rebuilds IT from the ground up

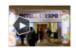

Highlights from Interop

# Network programmability is getting traction in many academic communities

| Networking | Systems | Distributed<br>Algorithms | Security | PL     |
|------------|---------|---------------------------|----------|--------|
|            |         |                           |          |        |
| SIGCOMM    | OSDI    | PODC                      | CCS      | PLDI   |
| NSDI       | SOSP    | DISC                      | NDSS     | POPL   |
| HotNets    | SOCC    |                           | Usenix   | OOPSLA |
| CoNEXT     |         |                           | Security |        |
|            |         |                           | S&P      |        |

## >7.7k

# of citations of the original
OpenFlow paper (\*) in ~10 years

Why? It's really a story in 3 stages

Stage 1

## The network management crisis

# Networks are large distributed systems running a set of distributed algorithms

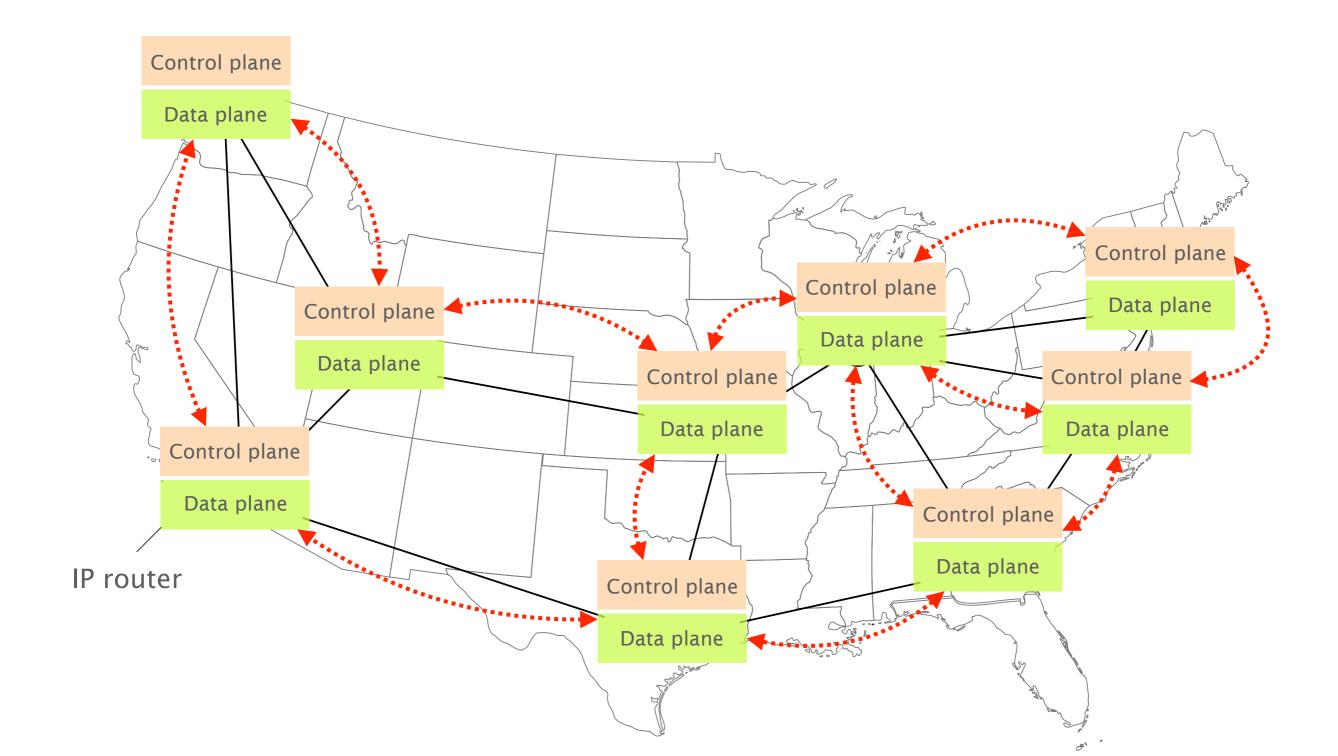

# These algorithms produce the forwarding state which drives IP traffic to its destination

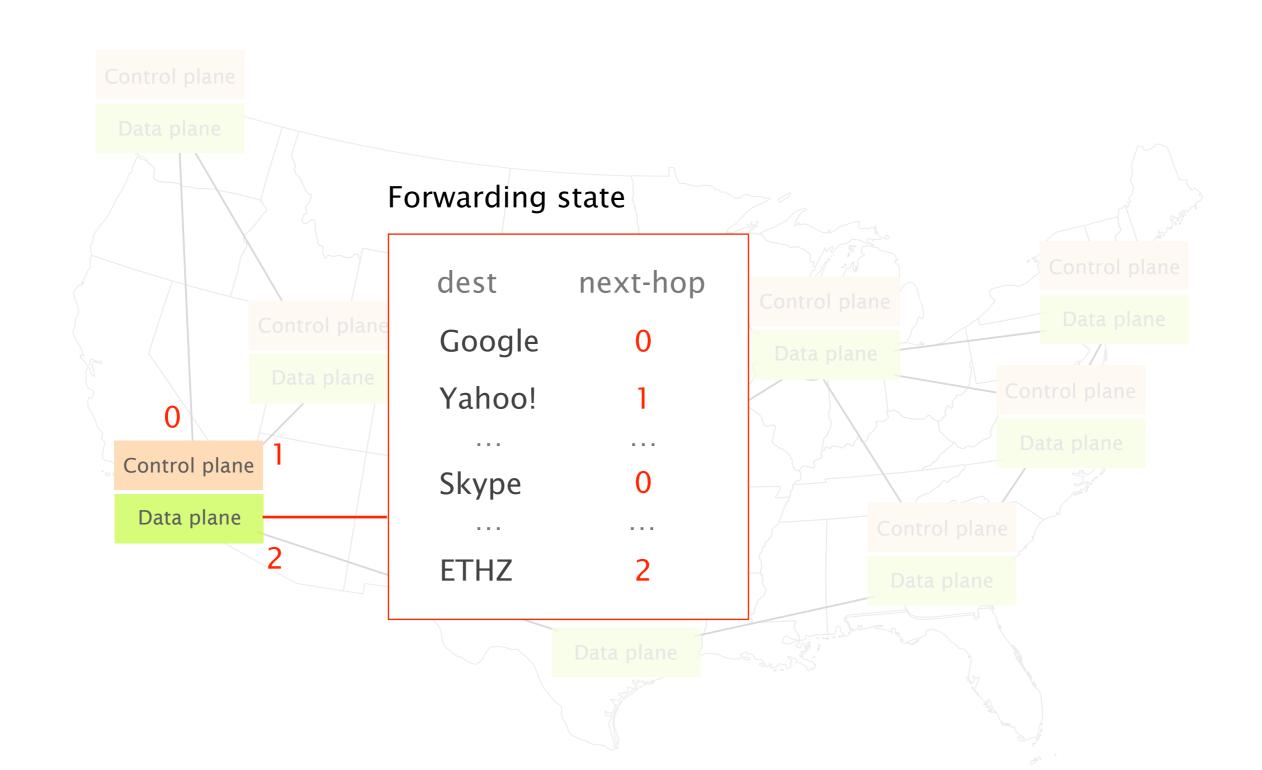

Operators adapt their network forwarding behavior by configuring each network device individually

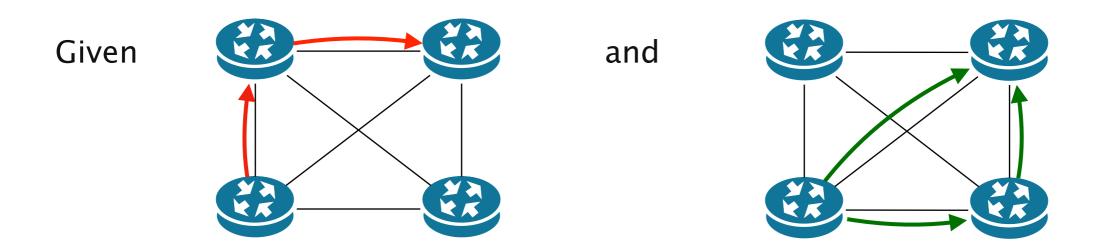

an existing network behavior induced by a low-level configuration C

a desired network behavior

Adapt C so that the network follows the new behavior

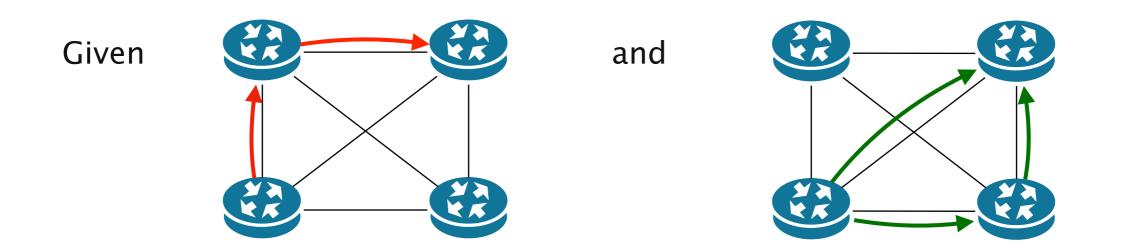

an existing network behavior induced by a low-level configuration C

a desired network behavior

Adapt C so that the network follows the new behavior

# Configuring each element is often done manually, using arcane low-level, vendor-specific "languages"

#### Cisco IOS

```
ip multicast-routing
interface Loopback0
ip address 120.1.7.7 255.255.255.255
ip ospf 1 area 0
interface Ethernet0/0
no ip address
interface Ethernet0/0.17
encapsulation dot1Q 17
ip address 125.1.17.7 255.255.255.0
ip pim bsr-border
ip pim sparse-mode
router ospf 1
router-id 120.1.7.7
redistribute bgp 700 subnets
router bgp 700
neighbor 125.1.17.1 remote-as 100
address-family ipv4
 redistribute ospf 1 match internal external 1 external 2
 neighbor 125.1.17.1 activate
address-family ipv4 multicast
 network 125.1.79.0 mask 255.255.255.0
  redistribute ospf 1 match internal external 1 external 2
```

#### Juniper JunOS

```
interfaces {
   so-0/0/0 {
        unit 0 {
            family inet {
                address 10.12.1.2/24;
            family mpls;
   ge-0/1/0 {
        vlan-tagging;
        unit 0 {
            vlan-id 100;
            family inet {
                address 10.108.1.1/24;
            family mpls;
        unit 1 {
            vlan-id 200;
            family inet {
                address 10.208.1.1/24;
protocols {
    mpls {
        interface all;
    bgn {
```

# A single mistyped line is enough to bring down the entire network

#### Cisco IOS

```
redistribute bgp 700 subnets — Anything else than 700 creates blackholes family inet {
```

#### Juniper JunOS

It's not only about the problem of configuring... the level of complexity in networks is staggering

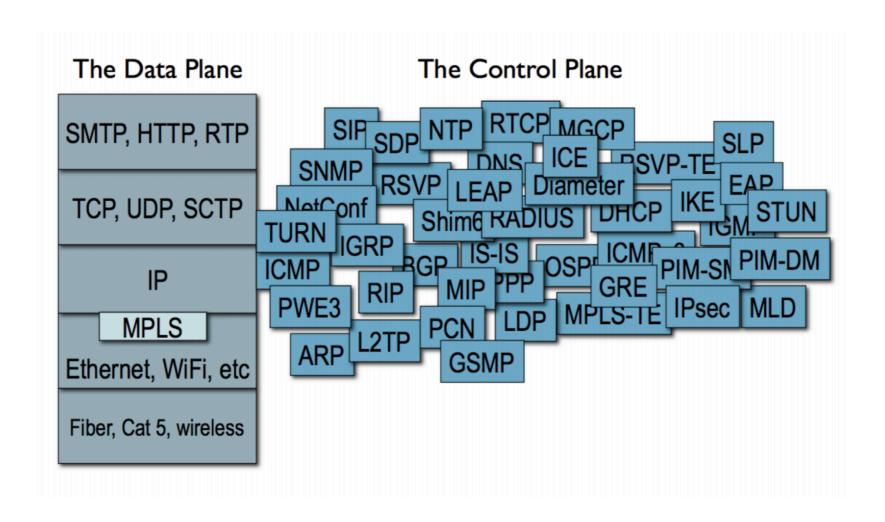

Source

Mark Handley. Re-thinking the control architecture of the internet. Keynote talk. REARCH. December 2009.

Complexity + Low-level Management = Problems

#### November 2017

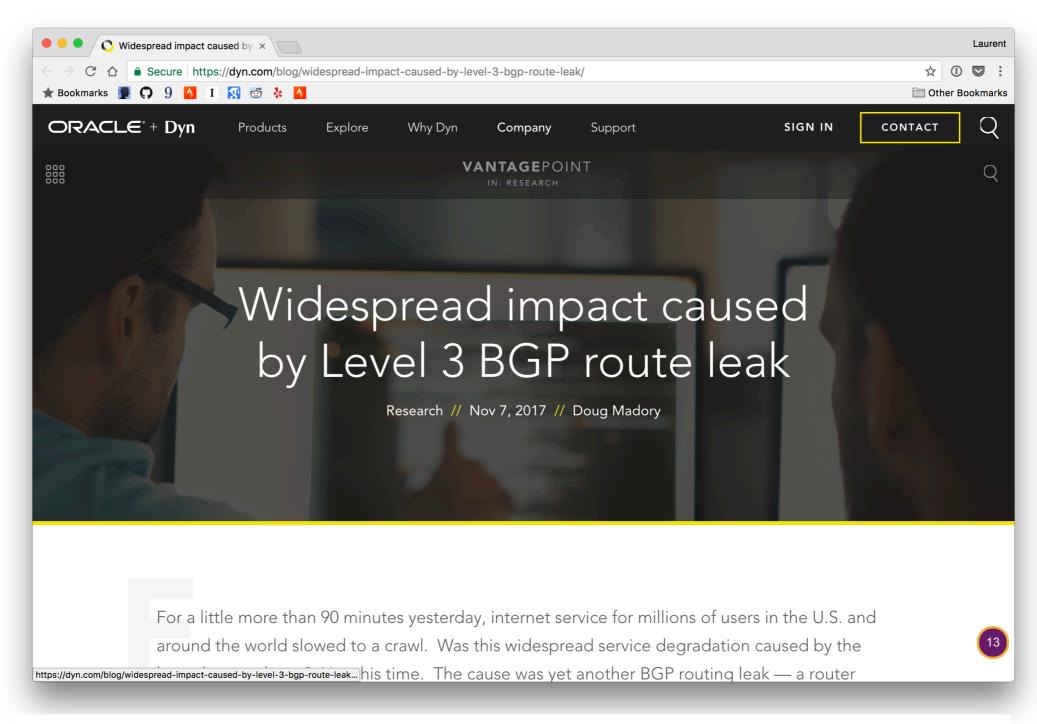

https://dyn.com/blog/widespread-impact-caused-by-level-3-bgp-route-leak/

For a little more than 90 minutes [...],

Internet service for millions of users in the U.S. and around the world slowed to a crawl.

The cause was yet another BGP routing leak, a router misconfiguration directing Internet traffic from its intended path to somewhere else.

### August 2017

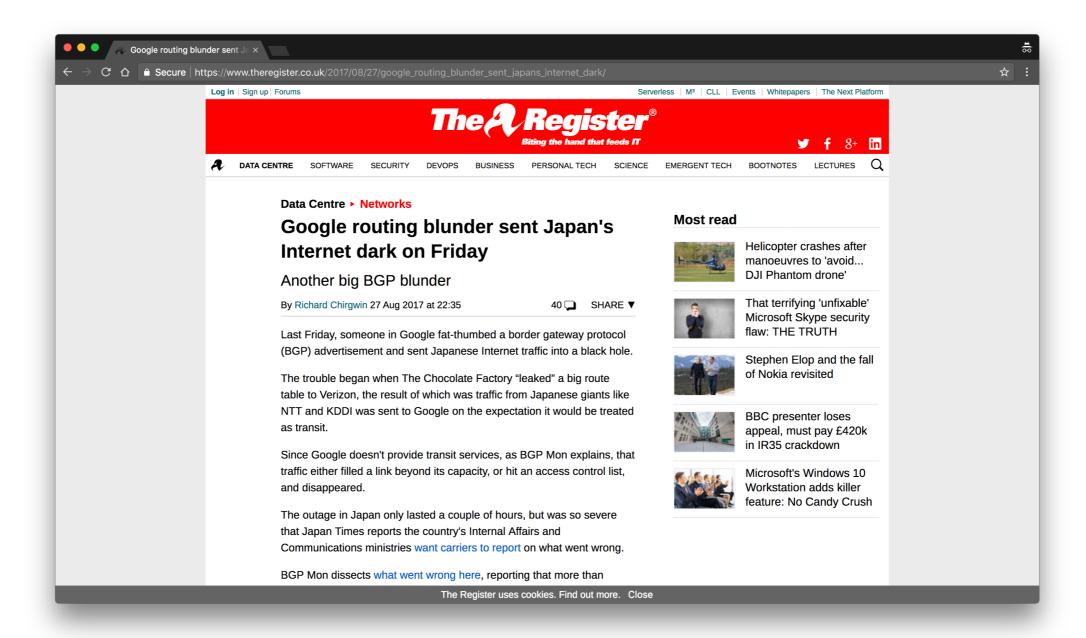

Someone in Google fat-thumbed a Border Gateway Protocol (BGP) advertisement and sent Japanese Internet traffic into a black hole.

[...] the result of which was traffic from Japanese giants like NTT and KDDI was sent to Google on the expectation it would be treated as transit.

The outage in Japan only lasted a couple of hours, but was so severe that [...] the country's Internal Affairs and Communications ministries want carriers to report on what went wrong.

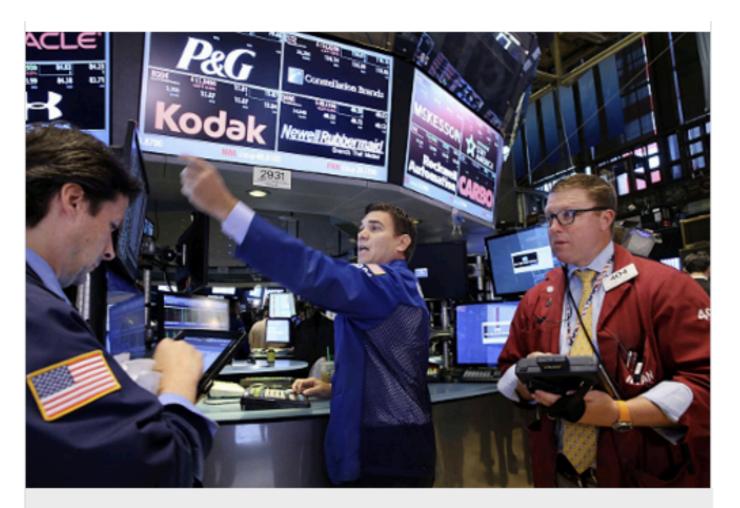

Traders work on the floor of the New York Stock Exchange (NYSE) in July 2015. (Photo by Spencer Platt/Getty Images)

#### DOWNTIME

# UPDATED: "Configuration Issue" Halts Trading on NYSE

The article has been updated with the time trading resumed.

A second update identified the cause of the outage as a "configuration issue."

A third update added information about a software update that created the configuration issue.

NYSE network operators identified the culprit of the 3.5 hour outage, blaming the incident on a

"network configuration issue"

JUL 8, 2015 @ 03:36 PM

11,261 VIEWS

### United Airlines Blames Router for Grounded Flights

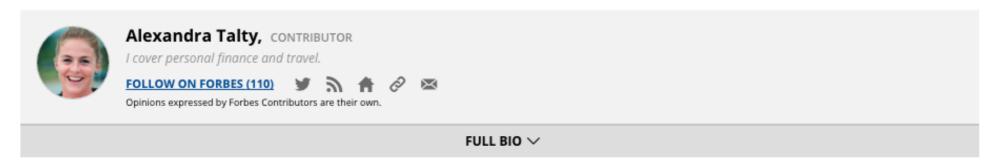

After a computer problem caused nearly two hours of grounded flights for United Airlines this morning and ongoing delays throughout the day, the airline announced the culprit: a faulty router.

Spokeswoman Jennifer Dohm said that the router problem caused "degraded network connectivity," which affected various applications.

A computer glitch in the airline's reservations system caused the Federal Aviation Administration to impose a groundstop at 8:26 a.m. E.T. Planes that were in the air continued to operate, but all planes on the ground were held. There were reports of agents writing tickets by hand. The ground stop was lifted around 9:47 a.m. ET.

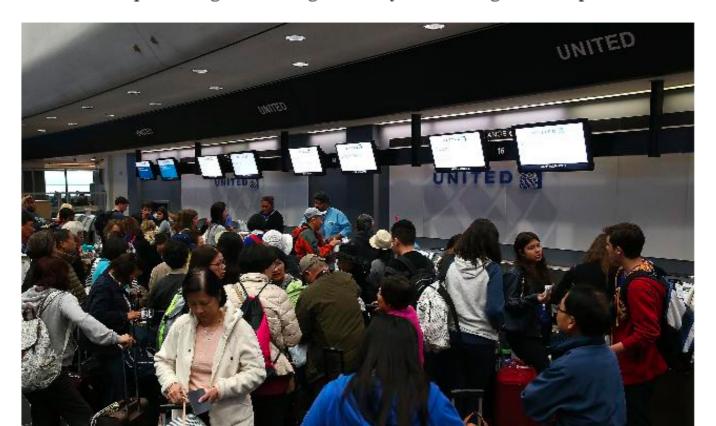

"Human factors are responsible for 50% to 80% of network outages"

Ironically, this means that data networks work better during week-ends...

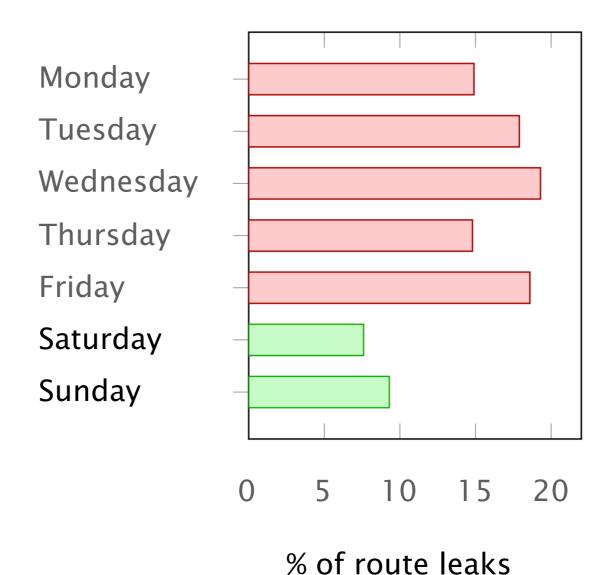

source: Job Snijders (NTT)

# The Internet Under Crisis Conditions Learning from September 11

Committee on the Internet Under Crisis Conditions: Learning from September 11

Computer Science and Telecommunications Board Division on Engineering and Physical Sciences

NATIONAL RESEARCH COUNCIL
OF THE NATIONAL ACADEMIES

# The Internet Under Crisis Conditions Learning from September 11

Committee on the Internet Under Crisis Conditions: Learning from September 11

Computer Science and Telecommunications Board Division on Engineering and Physical Sciences

NATIONAL RESEARCH COUNCIL
OF THE NATIONAL ACADEMIES

Internet advertisements rates suggest that
The Internet was more stable

than normal on Sept 11

# The Internet Under Crisis Conditions Learning from September 11

Committee on the Internet Under Crisis Conditions: Learning from September 11

Computer Science and Telecommunications Board Division on Engineering and Physical Sciences

NATIONAL RESEARCH COUNCIL
OF THE NATIONAL ACADEMIES

Internet advertisements rates suggest that
The Internet was more stable than normal on Sept 11

Information suggests that
operators were watching the news
instead of making changes
to their infrastucture

"Cost per network outage can be as high as 750 000\$"

Smart Management for Robust Carrier Network Health and Reduced TCO!, NANOG54, 2012

# Solving this problem is hard because network devices are completely locked down

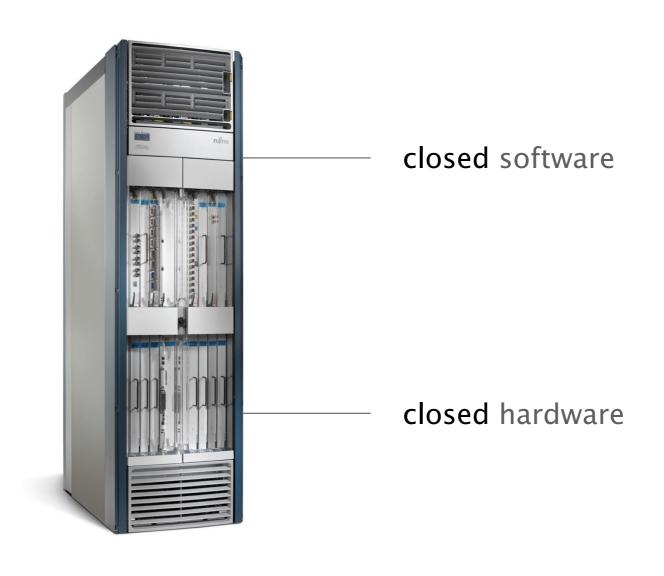

Cisco™ device

Stage 2

## Software-Defined Networking

## What is SDN and how does it help?

- SDN is a new approach to networking
  - Not about "architecture": IP, TCP, etc.
  - But about design of network control (routing, TE,...)
- SDN is predicated around two simple concepts
  - Separates the control-plane from the data-plane
  - Provides open API to directly access the data-plane
- While SDN doesn't do much, it enables a lot

## Rethinking the "Division of Labor"

## **Traditional Computer Networks**

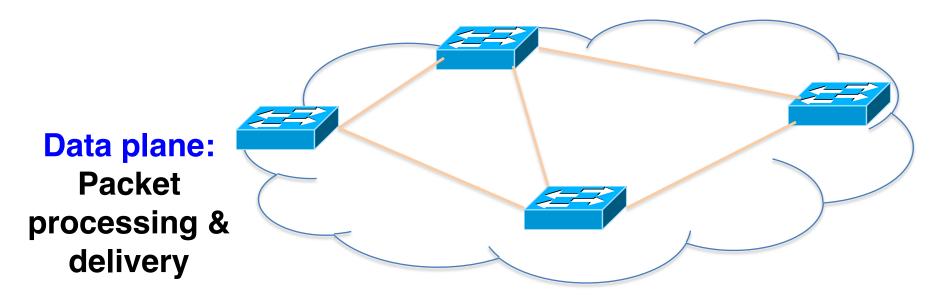

Forward, filter, buffer, mark, rate-limit, and measure packets

## **Traditional Computer Networks**

#### **Control plane:**

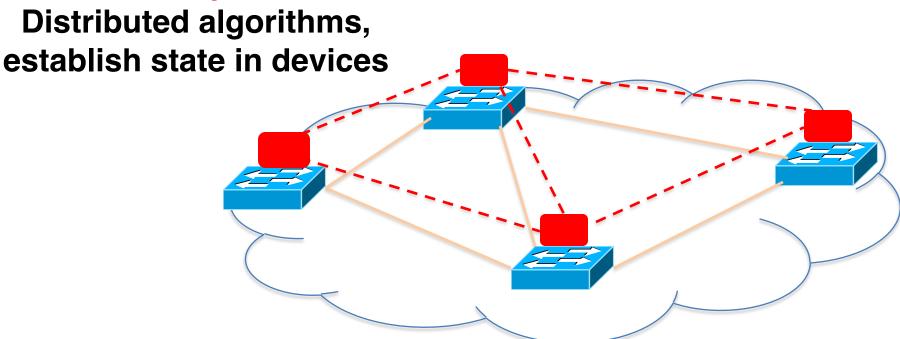

Track topology changes, compute routes, install forwarding rules

### Software Defined Networking (SDN)

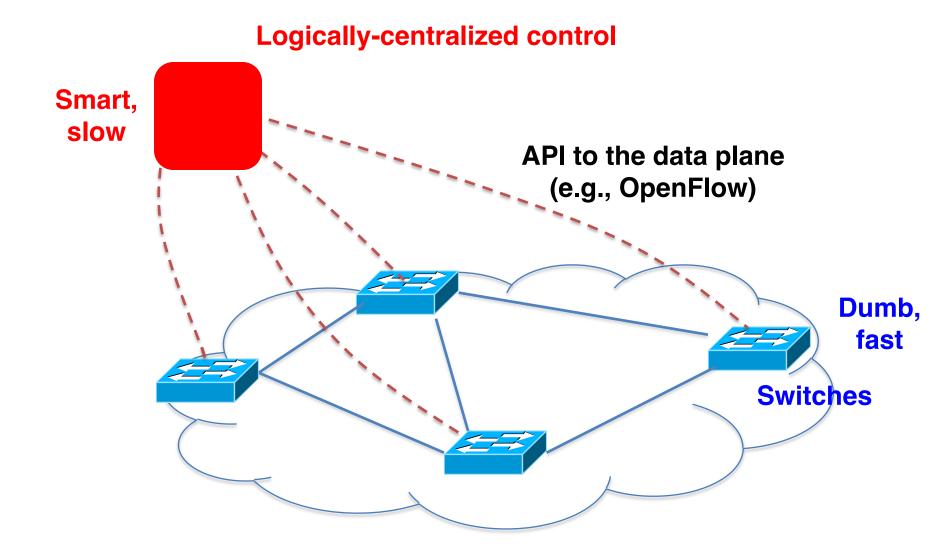

### SDN advantages

- Simpler management
  - No need to "invert" control-plane operations
- Faster pace of innovation
  - Less dependence on vendors and standards
- Easier interoperability
  - Compatibility only in "wire" protocols
- Simpler, cheaper equipment
  - Minimal software

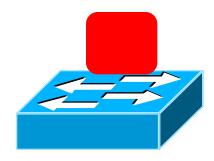

## **OpenFlow Networks**

- Simple packet-handling rules
  - Pattern: match packet header bits, i.e. flowspace
  - Actions: drop, forward, modify, send to controller
  - Priority: disambiguate overlapping patterns
  - Counters: #bytes and #packets

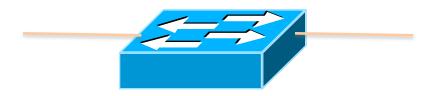

```
10. src=1.2.*.*, dest=3.4.5.* → drop
05. src = *.*.*.*, dest=3.4.*.* → forward(2)
01. src=10.1.2.3, dest=*.*.*. → send to controller
```

- Simple packet-handling rules
  - Pattern: match packet header bits, i.e. flowspace
  - Actions: drop, forward, modify, send to controller
  - Priority: disambiguate overlapping patterns
  - Counters: #bytes and #packets

```
pkt ->
src:1.2.1.1, dst:3.4.5.6
```

```
10. src=1.2.*.*, dest=3.4.5.* → drop
05. src = *.*.*.*, dest=3.4.*.* → forward(2)
01. src=10.1.2.3, dest=*.*.*. → send to controller
```

- Simple packet-handling rules
  - Pattern: match packet header bits, i.e. flowspace
  - Actions: drop, forward, modify, send to controller
  - Priority: disambiguate overlapping patterns
  - Counters: #bytes and #packets

```
pkt ->
src:1.2.1.1, dst:3.4.5.6
```

```
10. src=1.2.*.*, dest=3.4.5.* → drop
05. src = *.*.*.*, dest=3.4.*.* → forward(2)
01. src=10.1.2.3, dest=*.*.*. → send to controller
```

- Simple packet-handling rules
  - Pattern: match packet header bits, i.e. flowspace
  - Actions: drop, forward, modify, send to controller
  - Priority: disambiguate overlapping patterns
  - Counters: #bytes and #packets

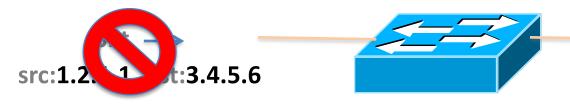

```
10. src=1.2.*.*, dest=3.4.5.* → drop
05. src = *.*.*.*, dest=3.4.*.* → forward(2)
01. src=10.1.2.3, dest=*.*.*. → send to controller
```

- Simple packet-handling rules
  - Pattern: match packet header bits, i.e. flowspace
  - Actions: drop, forward, modify, send to controller
  - Priority: disambiguate overlapping patterns
  - Counters: #bytes and #packets

```
pkt ->
src:1.2.1.1, dst:3.4.5.6
```

```
10. src=1.2.*.*, dest=3.4.5.* → drop
05. src = *.*.*.*, dest=3.4.*.* → forward(2)
01. src=10.1.2.3, dest=*.*.*. → send to controller
```

- Simple packet-handling rules
  - Pattern: match packet header bits, i.e. flowspace
  - Actions: drop, forward, modify, send to controller
  - Priority: disambiguate overlapping patterns
  - Counters: #bytes and #packets

```
pkt ->
src:1.2.1.1, dst:3.4.5.6
```

```
10. src=1.2.*.*, dest=3.4.5.* → drop
05. src = *.*.*.*, dest=3.4.*.* → forward(2)
01. src=10.1.2.3, dest=*.*.*. → send to controller
```

- Simple packet-handling rules
  - Pattern: match packet header bits, i.e. flowspace
  - Actions: drop, forward, modify, send to controller
  - Priority: disambiguate overlapping patterns
  - Counters: #bytes and #packets

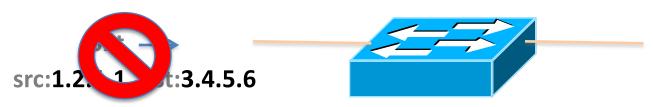

```
10. src=1.2.*.*, dest=3.4.5.* → drop
05. src = *.*.*.*, dest=3.4.*.* → forward(2)
01. src=10.1.2.3, dest=*.*.*. → send to controller
```

# OpenFlow switches can emulate different kinds of boxes

#### Router

- Match: longest destination IP prefix
- Action: forward out a link

#### Switch

- Match: destination MAC address
- Action: forward or flood

#### Firewall

- Match: IP addresses and TCP/UDP port numbers
- Action: permit or deny

#### NAT

- Match: IP address and port
- Action: rewrite address and port

### Controller: Programmability

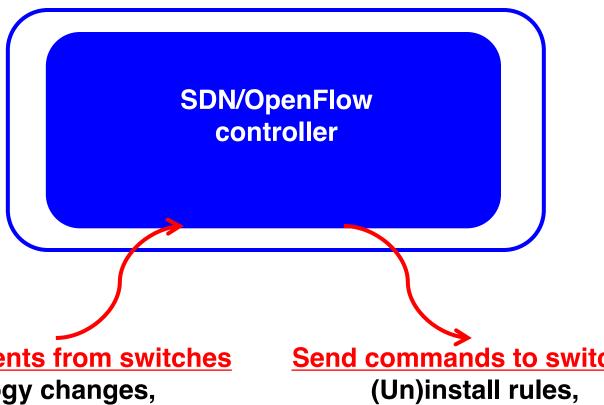

**Receives events from switches** 

Topology changes, **Traffic statistics**, **Arriving packets** 

Send commands to switches

Query statistics, **Send packets** 

### Controller: Programmability

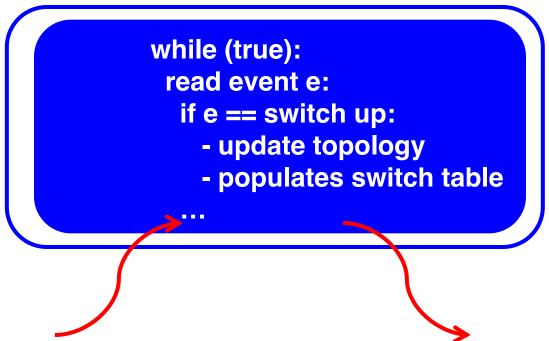

#### **Receives events from switches**

Topology changes, Traffic statistics, Arriving packets

#### **Send commands to switches**

(Un)install rules, Query statistics, Send packets

### **Example OpenFlow Applications**

- Dynamic access control
- Seamless mobility/migration
- Server load balancing
- Network virtualization
- Using multiple wireless access points
- Energy-efficient networking
- Adaptive traffic monitoring
- Denial-of-Service attack detection

### E.g.: Dynamic Access Control

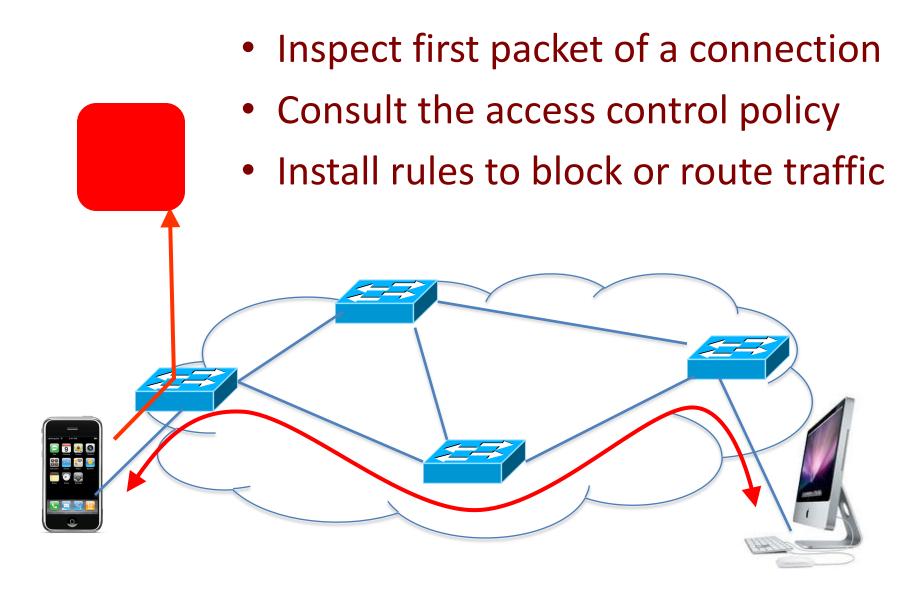

## E.g.: Seamless Mobility/Migration

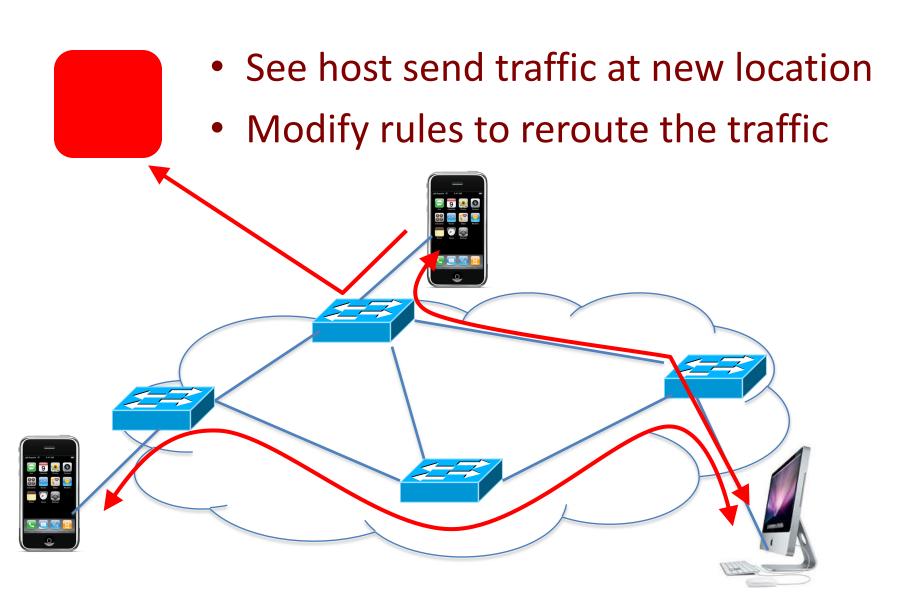

### E.g.: Server Load Balancing

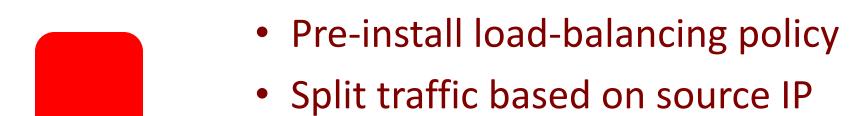

src=0\* src=1\*

## Challenges

### Heterogeneous Switches

- Number of packet-handling rules
- Range of matches and actions
- Multi-stage pipeline of packet processing
- Offload some control-plane functionality (?)

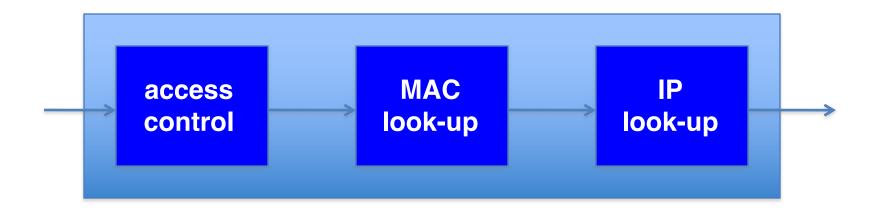

### Controller Delay and Overhead

- Controller is much slower than the switch
- Processing packets leads to delay and overhead
- Need to keep most packets in the "fast path"

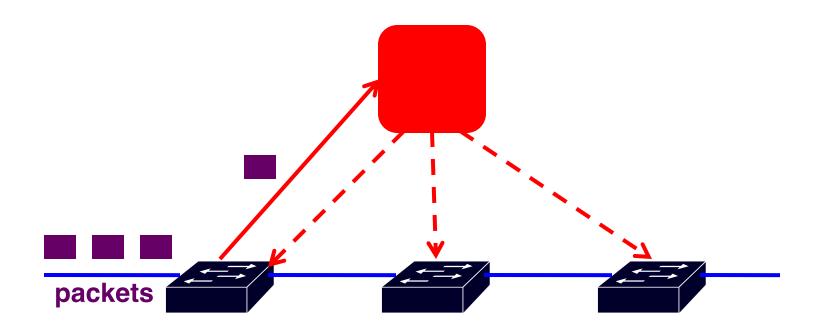

#### Distributed Controller

Controller Application

**Network OS** 

For scalability and reliability

**Partition and replicate state** 

Controller Application

**Network OS** 

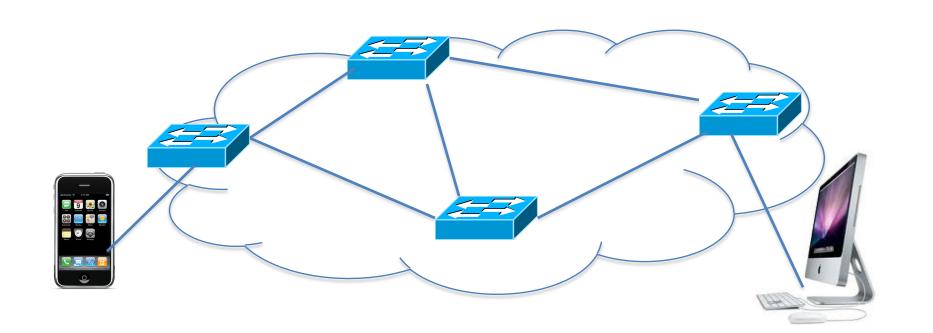

### Testing and Debugging

- OpenFlow makes programming possible
  - Network-wide view at controller
  - Direct control over data plane
- Plenty of room for bugs
  - Still a complex, distributed system
- Need for testing techniques
  - Controller applications
  - Controller and switches
  - Rules installed in the switches

### **Programming Abstractions**

**Switches** 

- OpenFlow is a low-level API
  - Thin veneer on the underlying hardware

Makes network programming controller possible, not easy!

#### **Example: Simple Repeater**

#### Simple Repeater

```
def switch_join(switch):
    # Repeat Port 1 to Port 2
    p1 = {in_port:1}
    a1 = [forward(2)]
    install(switch, p1, DEFAULT, a1)

# Repeat Port 2 to Port 1
    p2 = {in_port:2}
    a2 = [forward(1)]
    install(switch, p2, DEFAULT, a2)
```

When a switch joins the network, install two forwarding rules.

#### **Example: Web Traffic Monitor**

#### Monitor "port 80" traffic

```
def switch_join(switch):
    # Web traffic from Internet
    p = {inport:2,tp_src:80}
    install(switch, p, DEFAULT, [])
    query_stats(switch, p)

def stats_in(switch, p, bytes, ...)
    print bytes
    sleep(30)
    query_stats(switch, p)
```

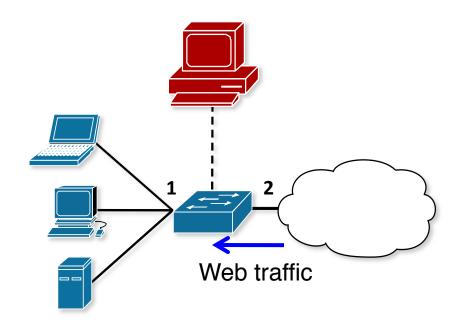

When a switch joins the network, install one monitoring rule.

#### **Composition: Repeater + Monitor**

#### Repeater + Monitor

```
def switch_join(switch):
  pat1 = {inport:1}
  pat2 = {inport:2}
  pat2web = {in_port:2, tp_src:80}
  install(switch, pat1, DEFAULT, None, [forward(2)])
  install(switch, pat2web, HIGH, None, [forward(1)])
  install(switch, pat2, DEFAULT, None, [forward(1)])
  query stats(switch, pat2web)
def stats in(switch, xid, pattern, packets, bytes):
  print bytes
  sleep(30)
  query stats(switch, pattern)
```

Must think about both tasks at the same time.

#### **Asynchrony: Switch-Controller Delays**

- Common OpenFlow programming idiom
  - First packet of a flow goes to the controller
  - Controller installs rules to handle remaining packets

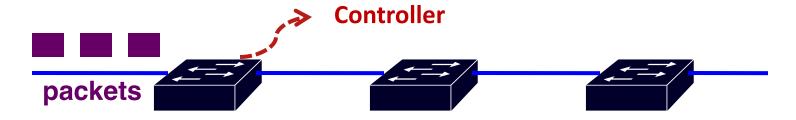

- What if more packets arrive before rules installed?
  - Multiple packets of a flow reach the controller
- What if rules along a path installed out of order?
  - Packets reach intermediate switch before rules do

Must think about all possible event orderings.

## Better: Increase the level of abstraction

- Separate reading from writing
  - -Reading: specify queries on network state
  - Writing: specify forwarding policies
- Compose multiple tasks
  - Write each task once, and combine with others
- Prevent race conditions
  - Automatically apply forwarding policy to extra packets
- See <a href="http://frenetic-lang.org/">http://frenetic-lang.org/</a>

Stage 3

## Deep Network Programability

Pinky Gee, Brain, did OpenFlow take over the world?

The Brain Well... no.

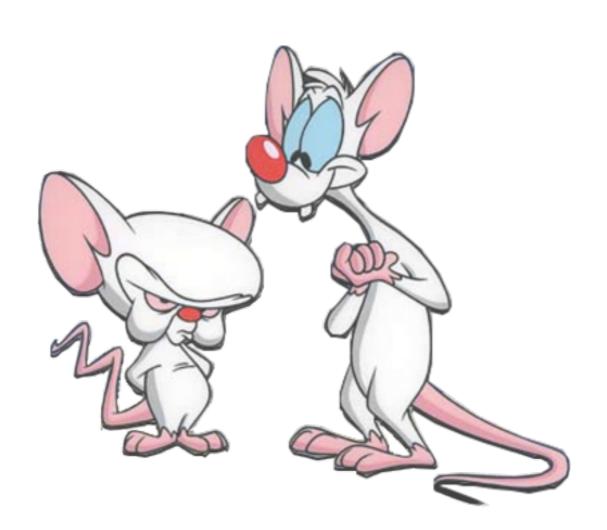

#### OpenFlow is not all roses

The protocol is too complex (12 fields in OF 1.0 to 41 in 1.5) switches must support complicated parsers and pipelines

The specification itself keeps getting more complex extra features make the software agent more complicated

consequences

Switches vendor end up implementing parts of the spec. which breaks the abstraction of one API to *rule-them-all* 

#### Enters... Protocol Independent Switch Architecture and P4

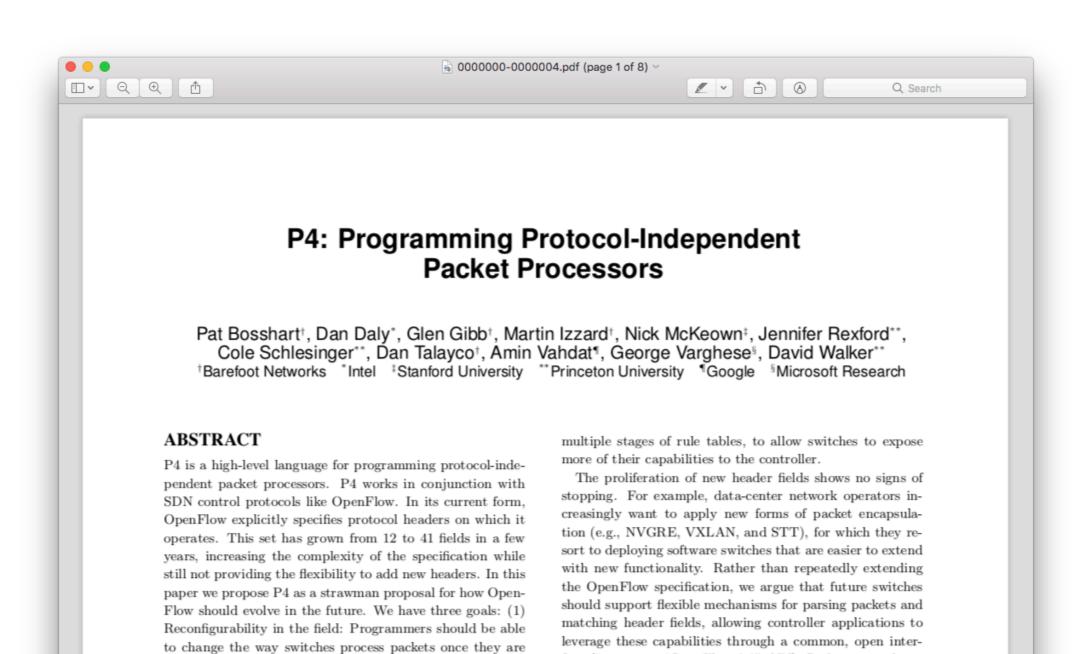

deployed. (2) Protocol independence: Switches should not

be tied to any specific network protocols. (3) Target inde-

pendence: Programmers should be able to describe packetprocessing functionality independently of the specifics of the underlying hardware. As an example, we describe how to

use P4 to configure a switch to add a new hierarchical label

face (i.e., a new "OpenFlow 2.0" API). Such a general, ex-

tensible approach would be simpler, more elegant, and more

future-proof than today's OpenFlow 1.x standard.

SDN Control Plane

#### Enters... Protocol Independent Switch Architecture and P4

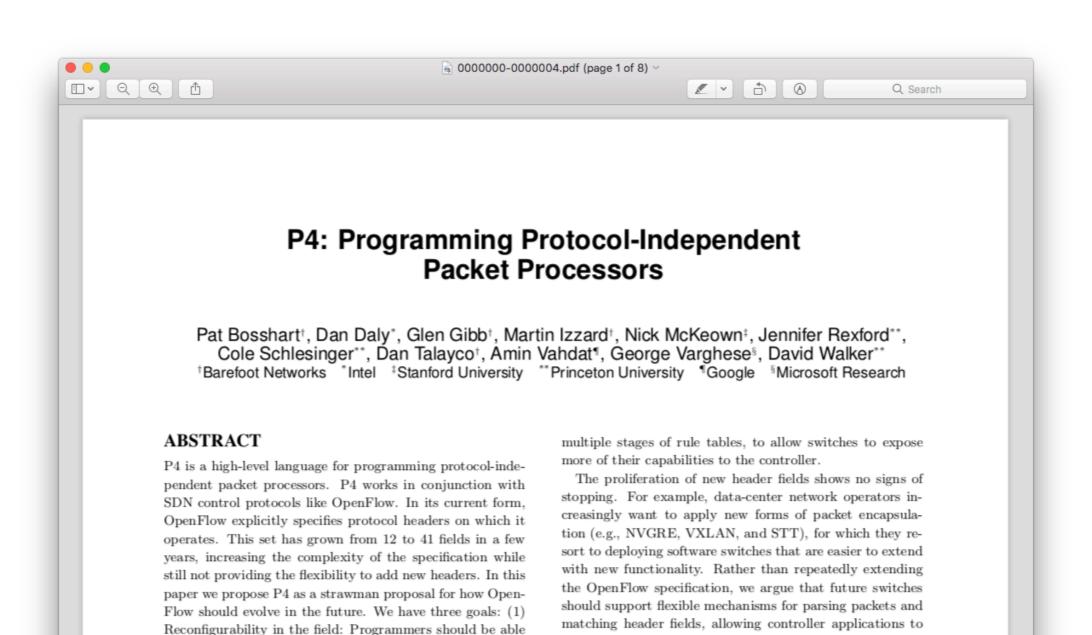

to change the way switches process packets once they are

deployed. (2) Protocol independence: Switches should not

be tied to any specific network protocols. (3) Target inde-

pendence: Programmers should be able to describe packetprocessing functionality independently of the specifics of the underlying hardware. As an example, we describe how to

use P4 to configure a switch to add a new hierarchical label

leverage these capabilities through a common, open inter-

face (i.e., a new "OpenFlow 2.0" API). Such a general, ex-

tensible approach would be simpler, more elegant, and more

future-proof than today's OpenFlow 1.x standard.

SDN Control Plane

# Protocol Independent Switch Architecture (PISA) for high-speed programmable packet forwarding

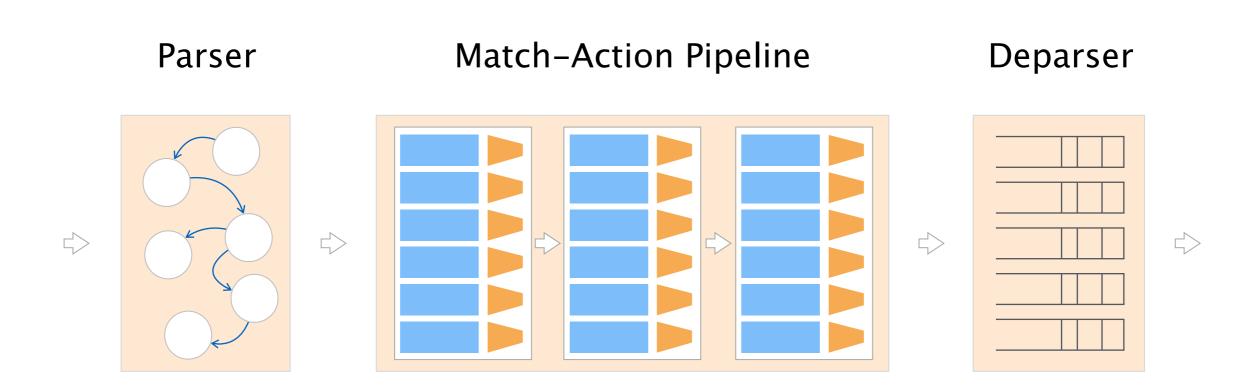

#### A slightly more accurate architecture

Ingress
Match-Action Pipeline

Match-Action Pipeline

Match-Action Pipeline

Parser

Switching logic

Deparser

crossbar, shared buffers, ...

#### Enters... Protocol Independent Switch Architecture and P4

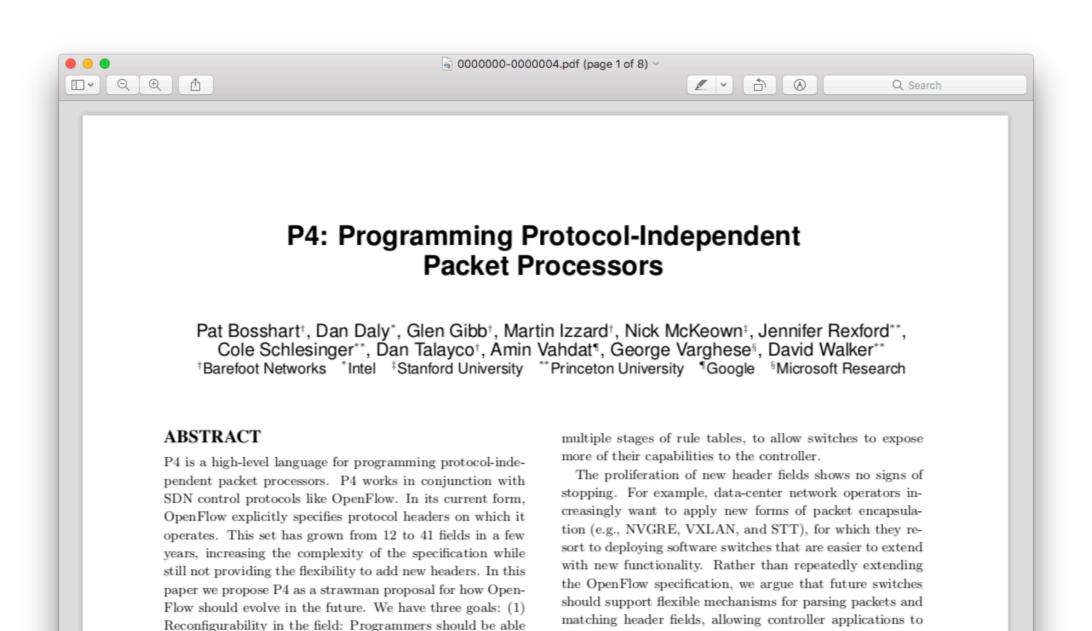

to change the way switches process packets once they are

deployed. (2) Protocol independence: Switches should not

be tied to any specific network protocols. (3) Target inde-

pendence: Programmers should be able to describe packetprocessing functionality independently of the specifics of the underlying hardware. As an example, we describe how to

use P4 to configure a switch to add a new hierarchical label

leverage these capabilities through a common, open inter-

face (i.e., a new "OpenFlow 2.0" API). Such a general, ex-

tensible approach would be simpler, more elegant, and more

future-proof than today's OpenFlow 1.x standard.

SDN Control Plane

## By default, PISA doesn't do anything, it's just an "architecture"

Ingress
Match-Action Pipeline

Match-Action Pipeline

Match-Action Pipeline

Switching logic

crossbar, shared buffers, ...

Deparser

Parser

P4 is a domain-specific language which describes how a PISA architecture should process packets

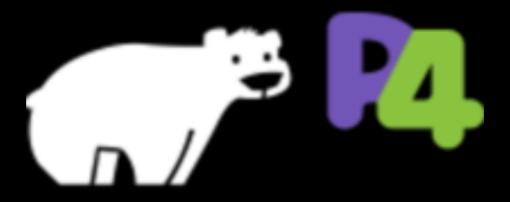

https://p4.org

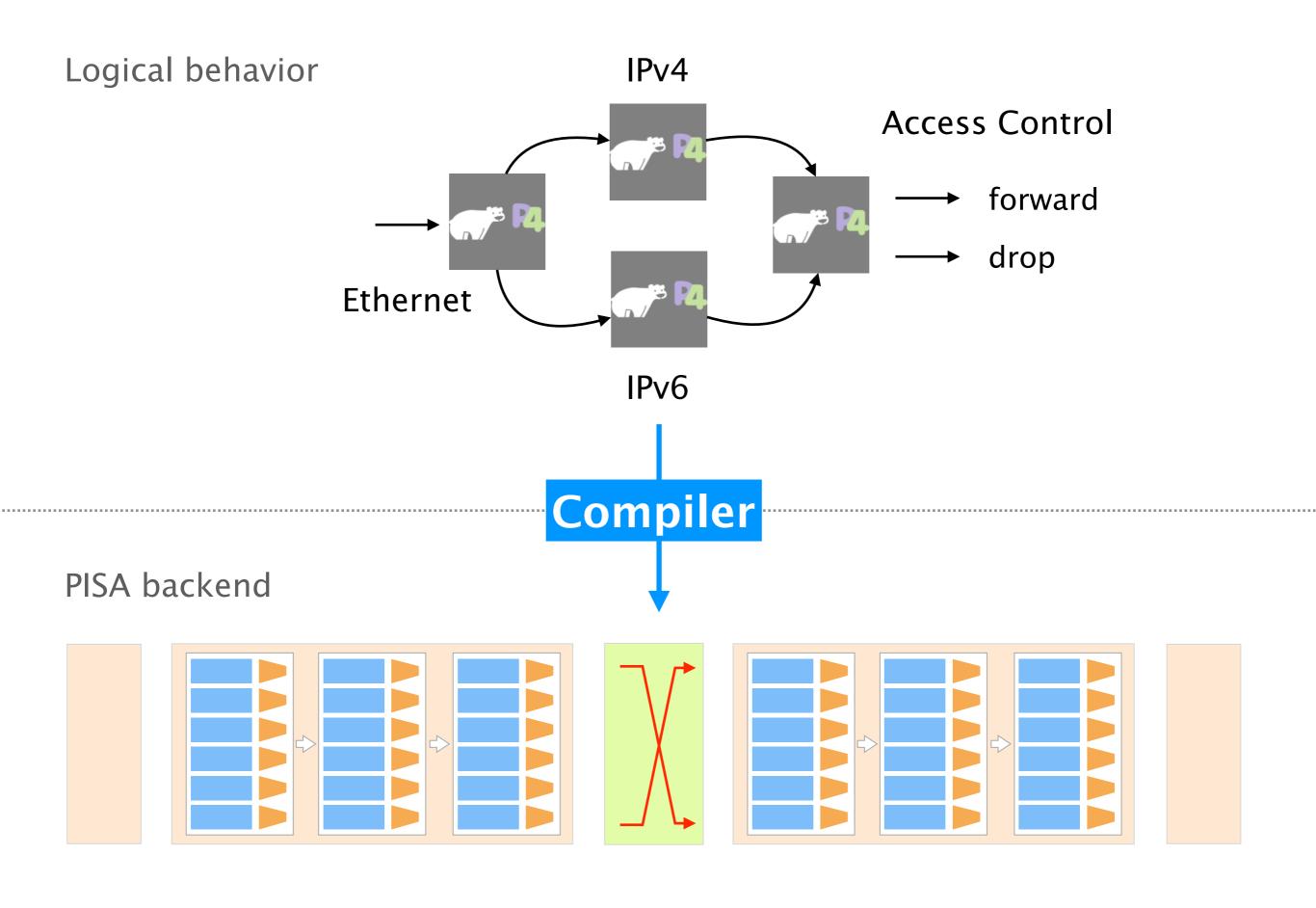

## PISA + P4 is strictly more general OpenFlow

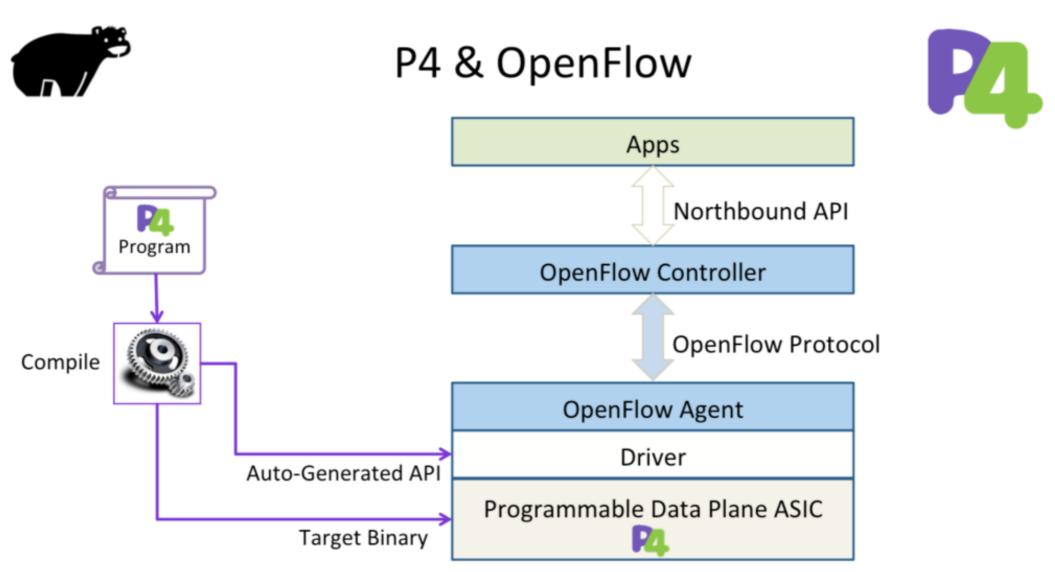

Copyright © 2016 P4 Language Consortium.

# Course Goals

# This course will introduce you to the emerging area of network programmability

Learn the principles of network programmability at the control-plane *and* at the data-plane level

Get fluent in P4 programming
the go-to language for programming data planes

Get insights into hard, research-level problems and how programmability can help solving them

# Course organization

# The course is gonna be divided in two 7-weeks blocks

Lectures/Exercices

Group project

~7 weeks

how to program in P4

>= 7 weeks

in teams of 2—3

# The course is gonna be divided in two 7-weeks blocks

Lectures/Exercices

Group project

~7 weeks

how to program in P4

>= 7 weeks

in teams of 2—3

#### There will be 2h of lectures & 2h of exercises

Thu 8—10 Lecture (for 7 weeks)

Thu 10—12 Practical exercises with P4

Exercises are not graded but will help at the exam

For now, both will take place in LFW B 3

# The course is gonna be divided in two 7-weeks blocks

Lectures/Exercices

Group project

~7 weeks

how to program in P4

>= 7 weeks

in teams of 2—3

# For the project, we'll ask you to develop your own network application

Your can choose your application we'll provide feedback and a list of default choices

We'll provide feedback and assist you throughout during the lecture slot and/or online

Grade will depend on the code, report and presentation presentations during the last week of the lecture

You'll have the opportunity to port your application on real hardware (not mandatory... if you're motivated :-))

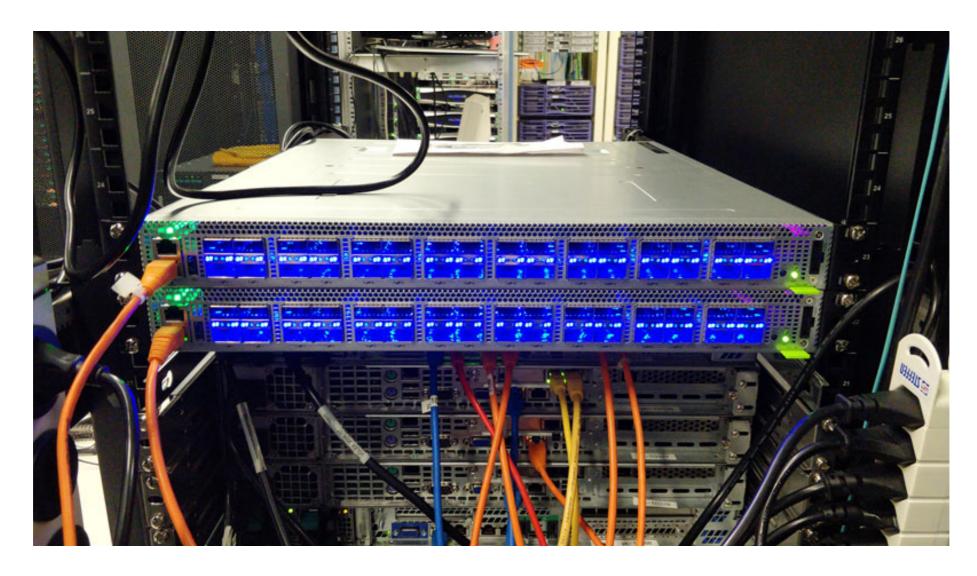

Barefoot Tofino Wedge 100BF-32X

## Your final grade

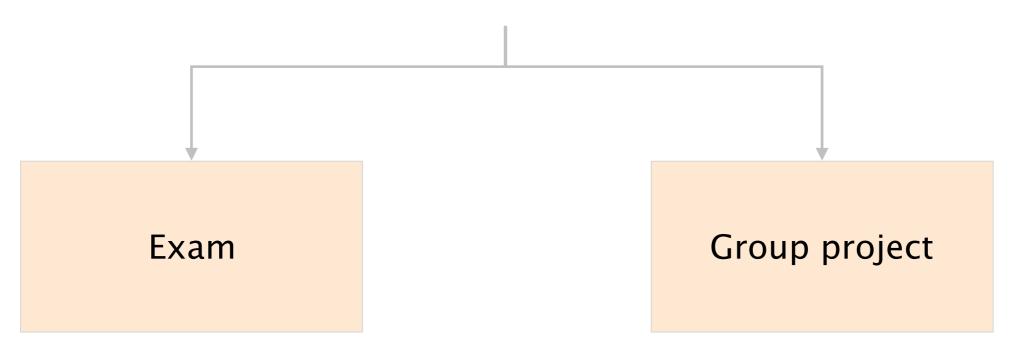

50% 50% code, report, and presentation

Examples

Exam

Design a P4 application

for solving problem <X>

Optimize program <X>

Is program <X> correct?

**50%** 

oral

... important to do the exercises

#### Your dream team for the semester

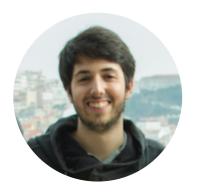

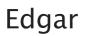

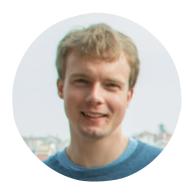

Roland

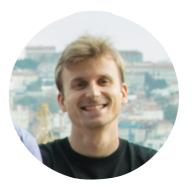

Thomas

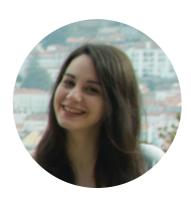

Maria

## Our website: https://adv-net.ethz.ch/

#### check it out regularly

Check for slides, pointers to exercises, readings, ...

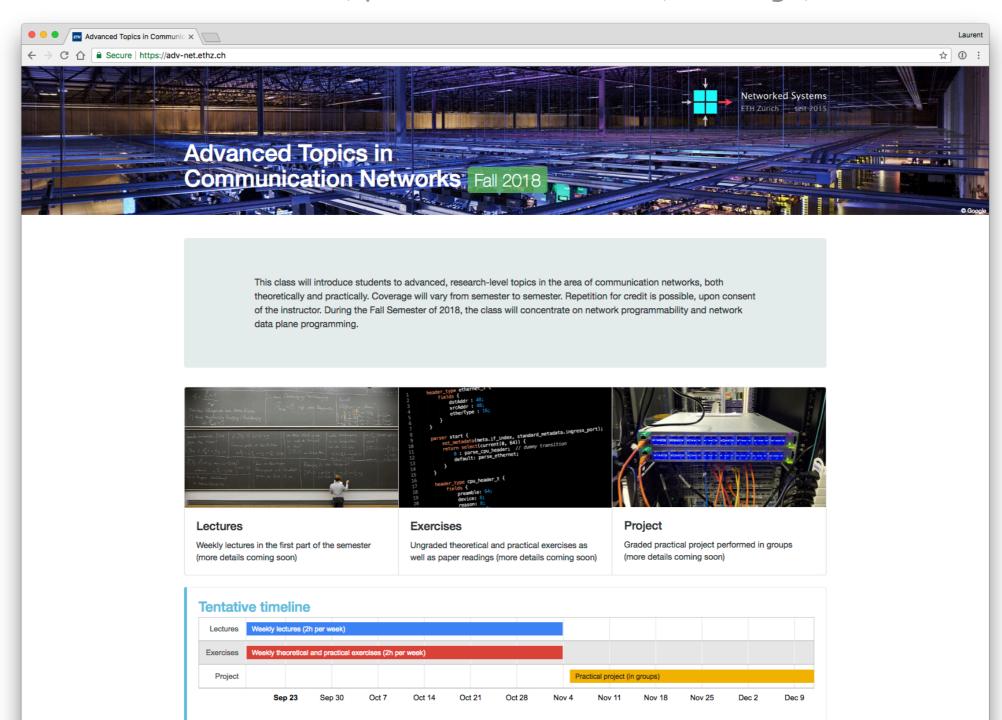

# We'll use Slack (chat client) to discuss about the course, exercises, and projects

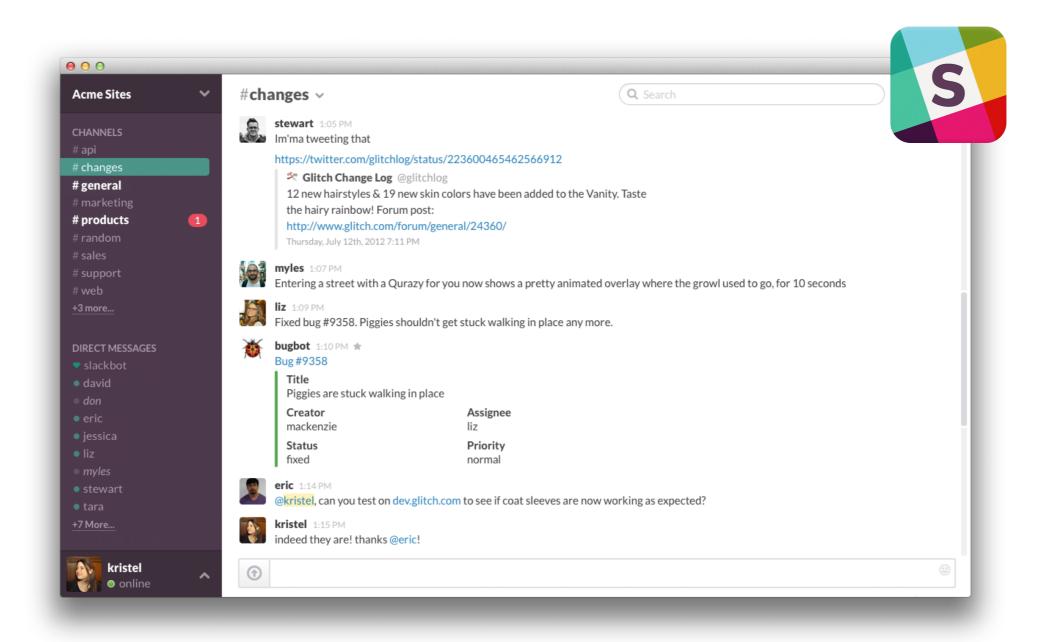

Web, smartphone and desktop clients available

#### Register today using your real name

> https://adv-net18.slack.com/signup

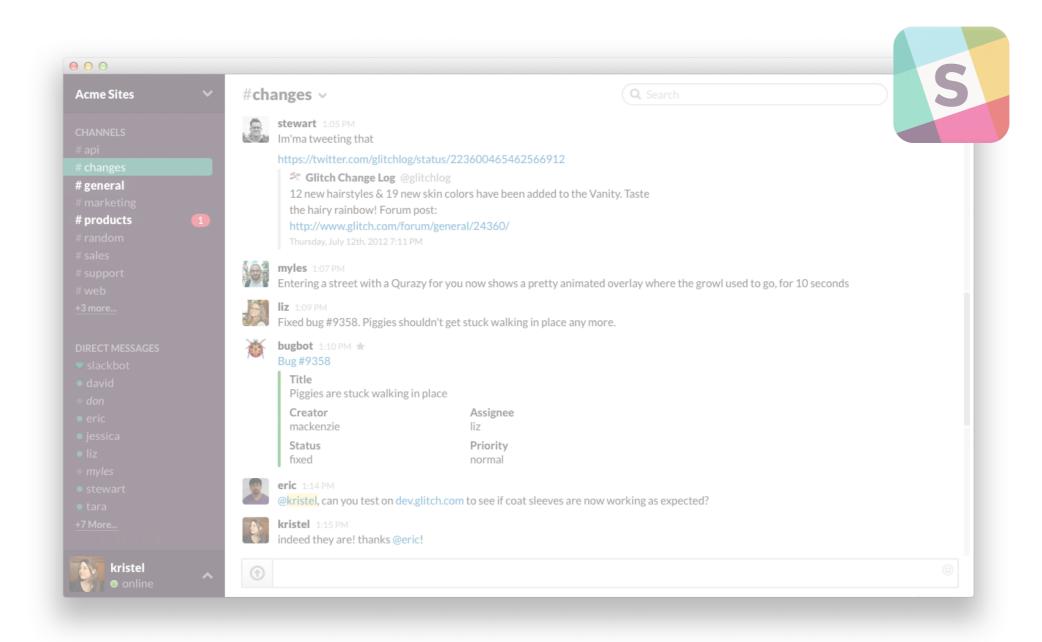

Web, smartphone and desktop clients available

# Should I take this course?

#### It depends...

You shouldn't take the course if...

- you hate programming
- you don't want to work during the semester
- you expect 10+ years of exam history

Besides that, if you like networking... go for it!

All of the assignments (and the course) will be new, meaning you will act as guinea pigs...

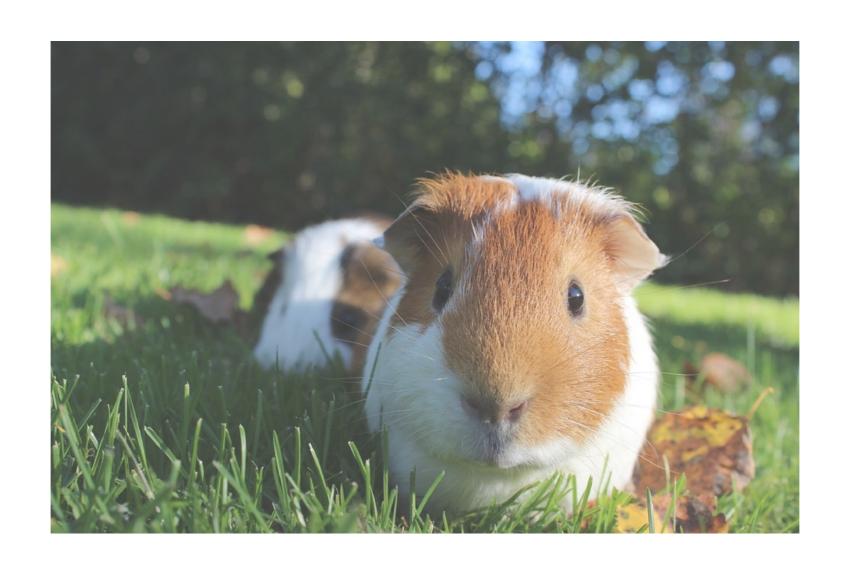

We'll try to take your feedback into account... so shoot!

#### Advanced Topics in Communication Networks

## Programming Network Data Planes

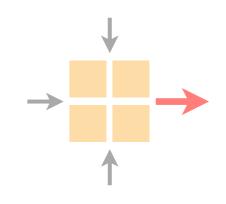

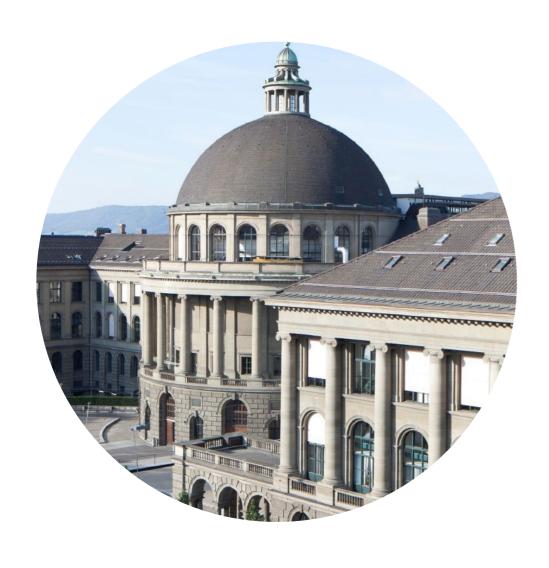

Laurent Vanbever

nsg.ee.ethz.ch

ETH Zürich (D-ITET)

Sep 20 2018

# Let's look at one

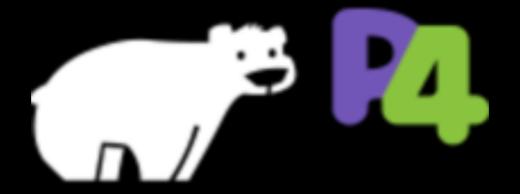

example

## IP forwarding

#### in a traditional router

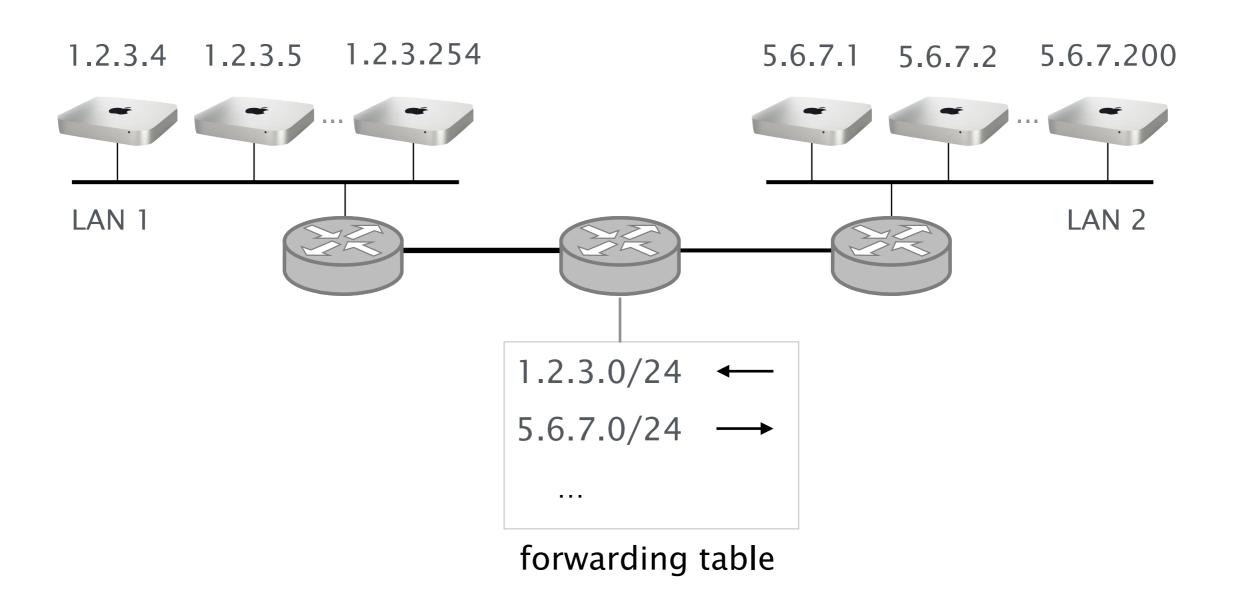

## IP forwarding

in a P4?

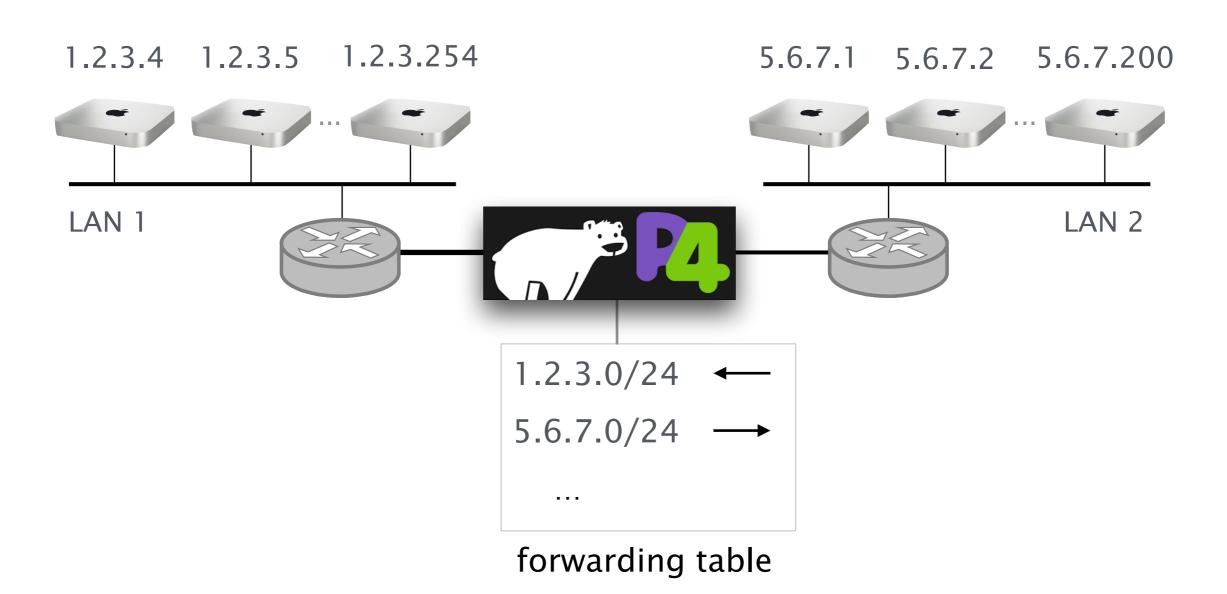

## How can we do this in P4?

IP forwarding

- Forwarding table lookup
- Update destination MAC
- Decrement TTL
- Send packet to output port

## A P4 program consists of three basic parts

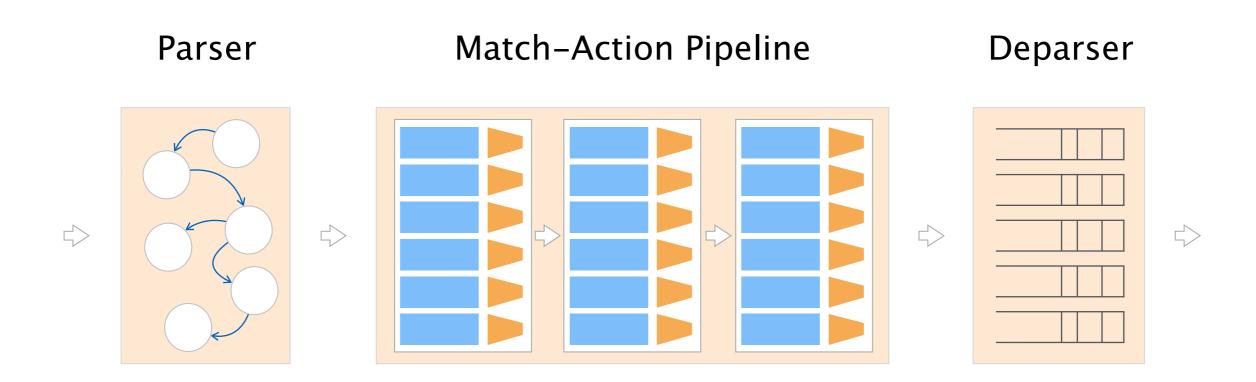

# Parser Match-Action Pipeline Deparser

Programmer declares the headers that should be recognized and their order in the packet

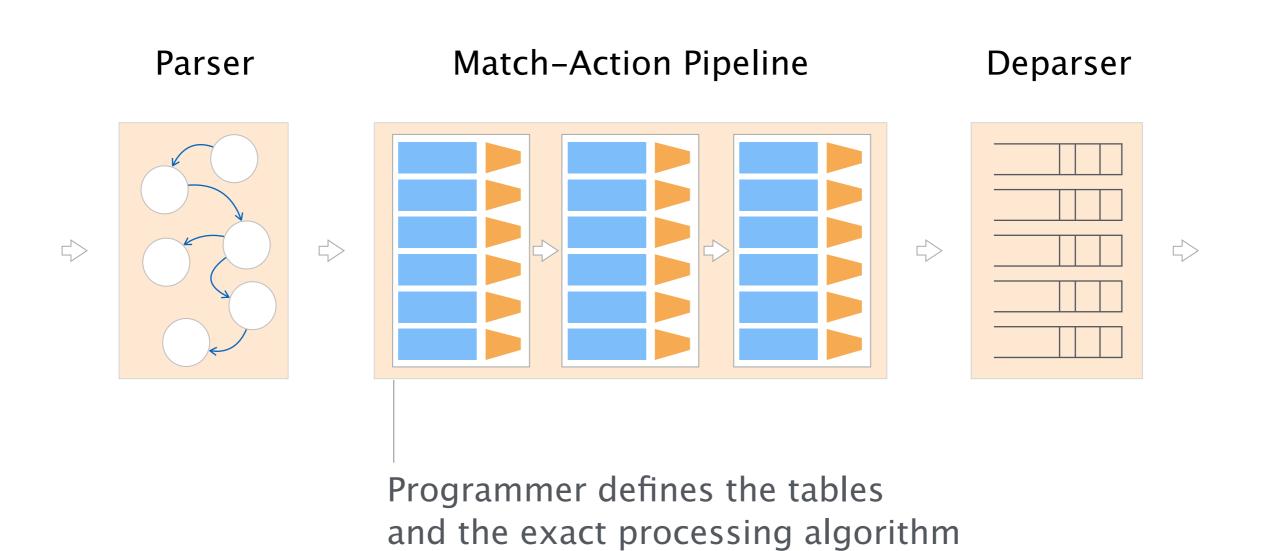

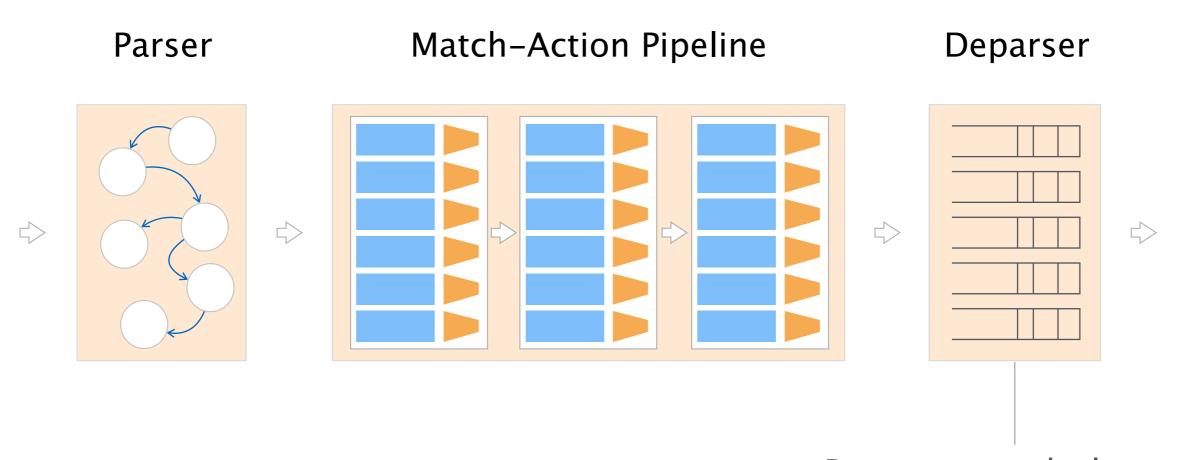

Programmer declares how the output packet will look on the wire

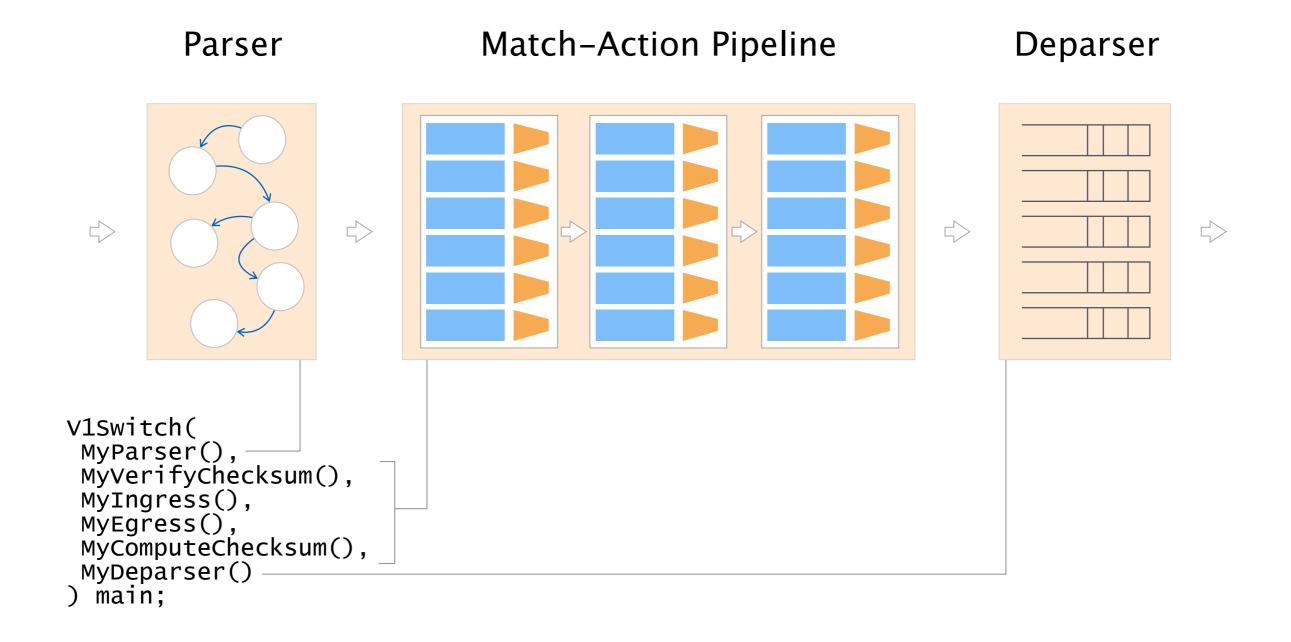

```
#include <core.p4>
                                                    Libraries
#include <v1model.p4>
const bit<16> TYPE_IPV4 = 0x800;
typedef bit<32> ip4Addr_t;
                                                  Declarations
header ipv4_t {...}
struct headers {...}
parser MyParser(...) {
    state start {...}
                                             Parse packet headers
    state parse_ethernet {...}
    state parse_ipv4 {...}
control MyIngress(...) {
    action ipv4_forward(...) {...}
                                                  Control flow
    table ipv4_lpm {...}
                                               to modify packet
   apply {
   if (...) {...}
                                                   Assemble
control MyDeparser(...) {...}
                                                modified packet
V1Switch(
 MyParser(),
 MyVerifyChecksum(),
 MyIngress(),
                                                    "main()"
 MyEgress(),
 MyComputeChecksum(),
 MyDeparser()
) main;
```

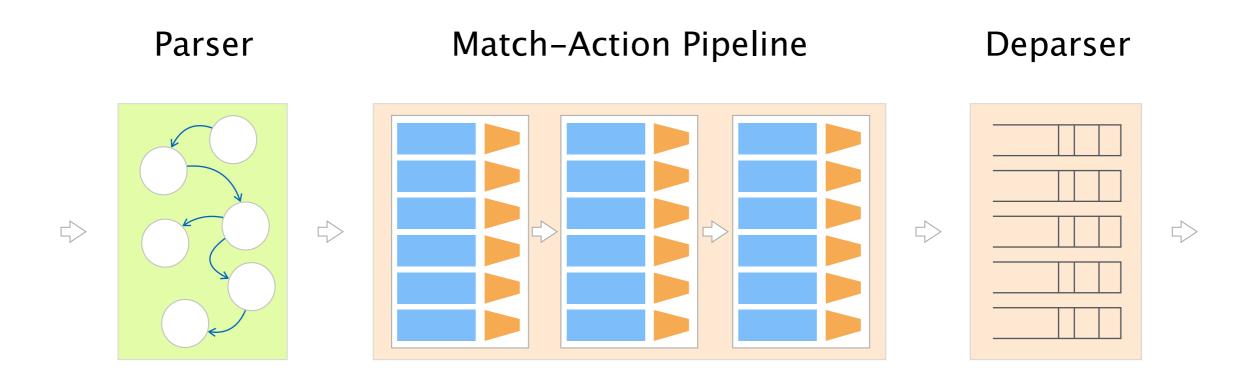

# The parser uses a state machine to map packets into headers and metadata

# **Packet** Headers and metadata meta {ingress\_port: 1, ...} a:b:c:d $\rightarrow$ 1:2:3:4 ethernet {srcAddr: a:b:c:d, ...} $1.2.3.4 \rightarrow 5.6.7.8$ 1234 → 56789 tcp {srcPort: 12345, ...} Payload

# The parser has three predefined states: start, accept and reject

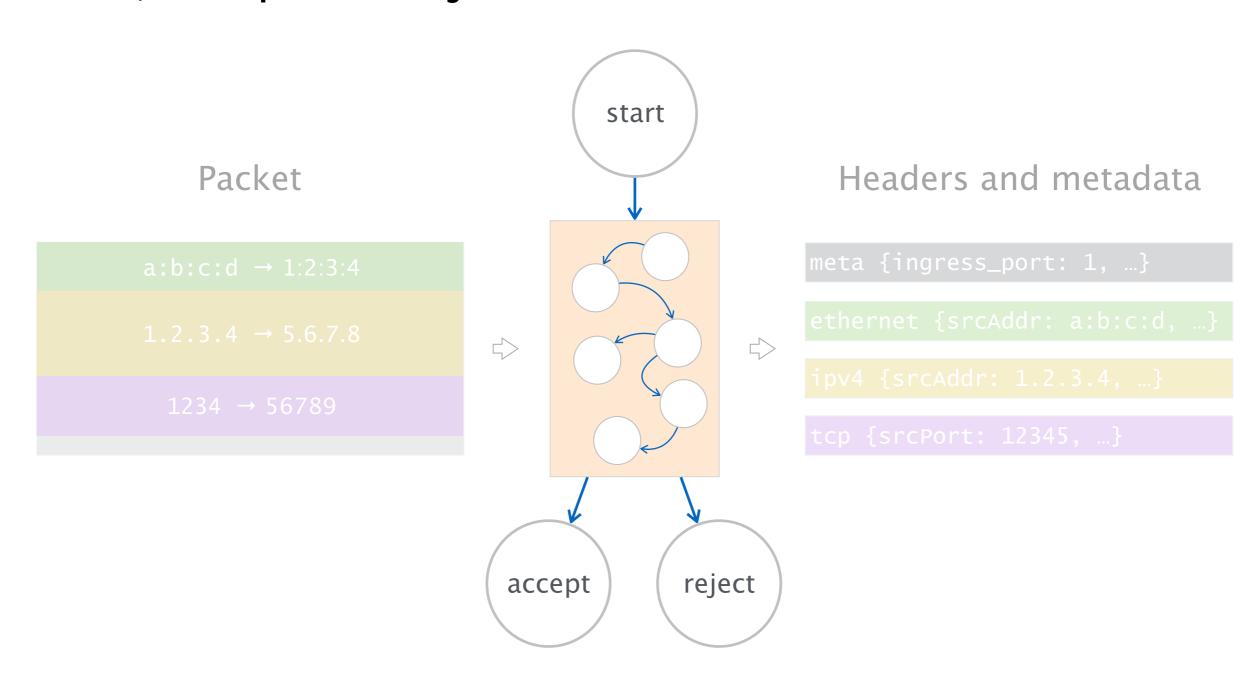

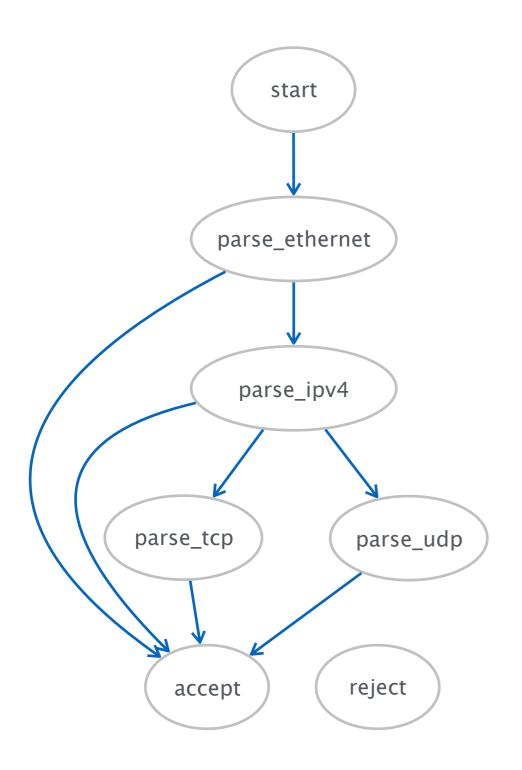

```
parser MyParser(...) {
 state start {
  transition parse_ethernet;
 state parse_ethernet {
  packet.extract(hdr.ethernet);
  transition select(hdr.ethernet.etherType) {
    0x800: parse_ipv4;
    default: accept;
 state parse_ipv4 {
  packet.extract(hdr.ipv4);
  transition select(hdr.ipv4.protocol) {
   6: parse_tcp;
   17: parse_udp;
   default: accept;
 state parse_tcp {
  packet.extract(hdr.tcp);
   transition accept;
 state parse_udp {
  packet.extract(hdr.udp);
   transition accept;
```

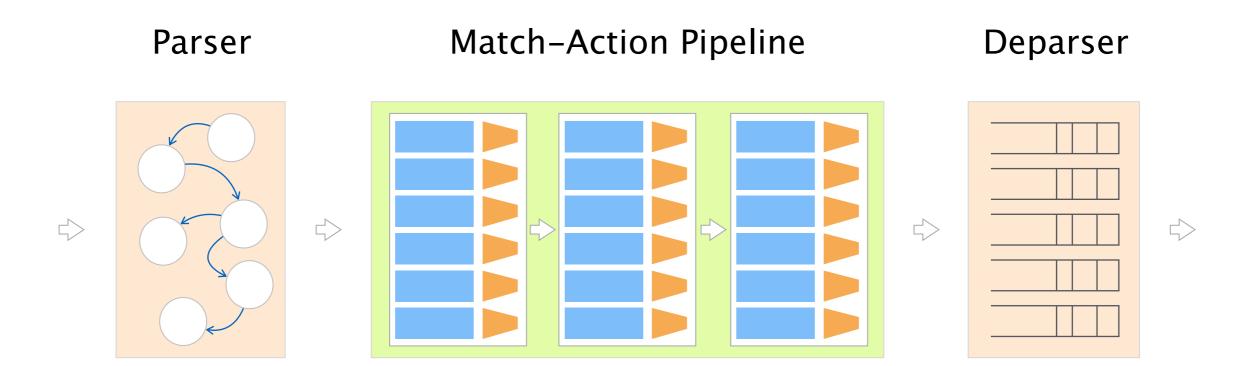

#### Similar to functions in C

- declare variables
- create tables
- describe control flow
- \_\_\_\_\_

# Basic building blocks of P4 programs

Control

Control flow

similar to C but without loops

**Actions** 

similar to functions in C

**Tables** 

Control flow

similar to C but without loops

**Actions** 

similar to functions in C

**Tables** 

# Controls can apply changes to packets

```
Headers and metadata from parser
control MyIngress(inout headers hdr,
                  inout metadata meta,
                  inout standard_metadata_t std_meta) {
                   Variable declaration
 bit<9> port;
 apply {
  port = 1
  std_meta.egress_spec = port;
  hdr.ethernet.srcAddr = hdr.ethernet.dstAddr;
  hdr.ethernet.dstAddr = 0x2;
  hdr.ipv4.ttl = hdr.ipv4.ttl - 1;
                 Control flow
```

Control flow

similar to C but without loops

**Actions** 

similar to functions in C

**Tables** 

# Actions allow to re-use code

similar to functions in C

```
control MyIngress(inout headers hdr,
                  inout metadata meta,
                  inout standard_metadata_t std_meta) {
 action ipv4_forward(macAddr_t dstAddr,
                     egressSpec_t port) {
  std_meta.egress_spec = port;
  hdr.ethernet.srcAddr = hdr.ethernet.dstAddr;
  hdr.ethernet.dstAddr = dstAddr;
  hdr.ipv4.ttl = hdr.ipv4.ttl - 1;
 apply {
 ipv4_forward(0x123, 1);-
```

Control flow

similar to C but without loops

**Actions** 

similar to functions in C

**Tables** 

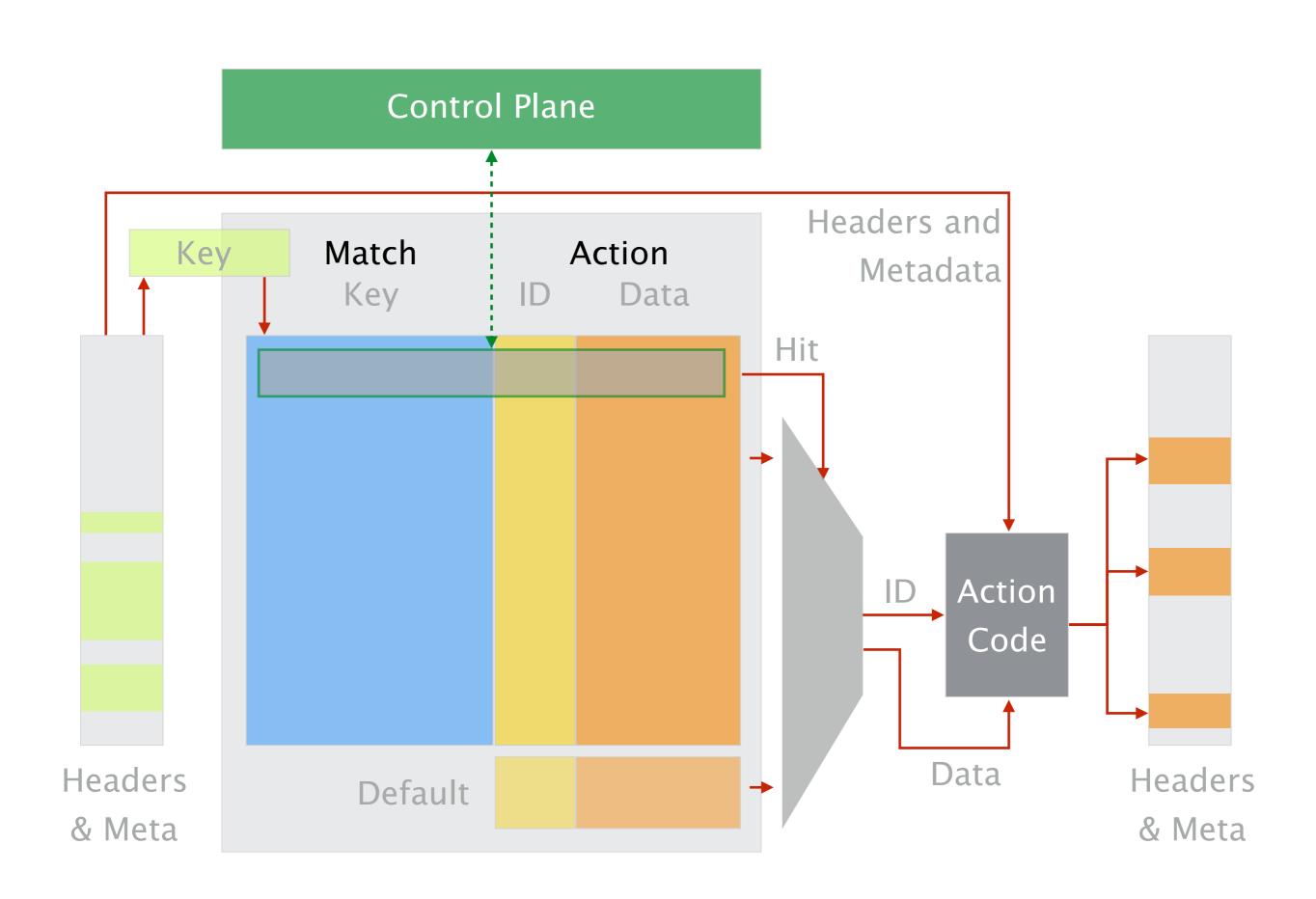

```
Table name
                                  Field(s) to match
                {
table
 key = {
                                     Match type
 actions = {
                                   Possible actions
                               Max. # entries in table
 size =
 default_action =
                                   Default action
```

# Example: IP forwarding table

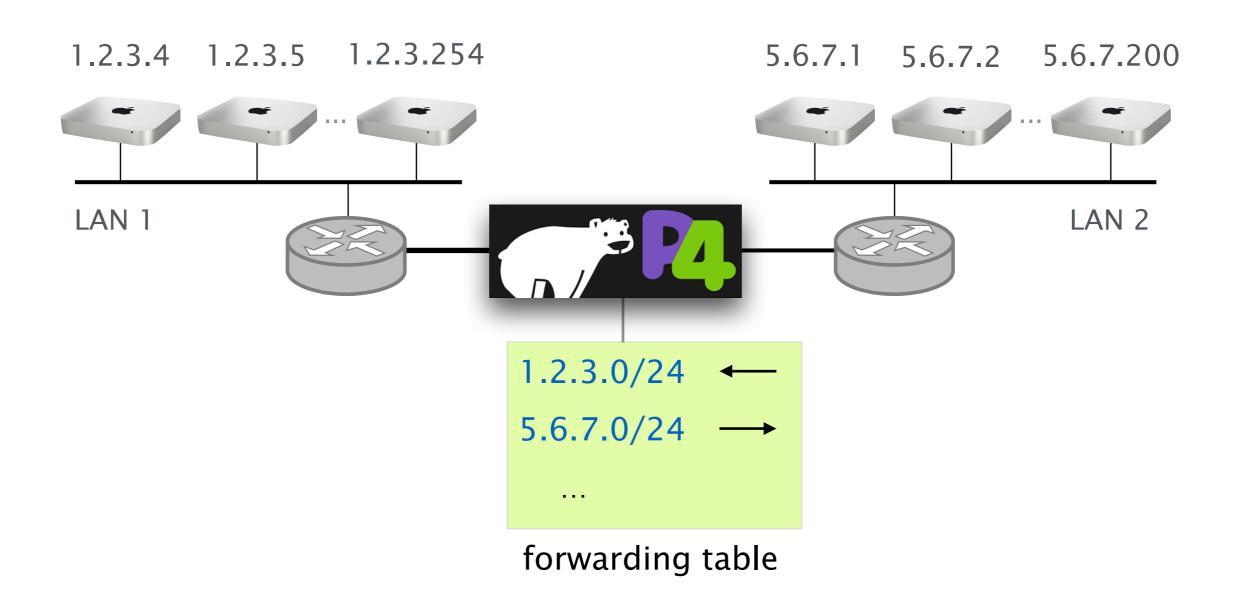

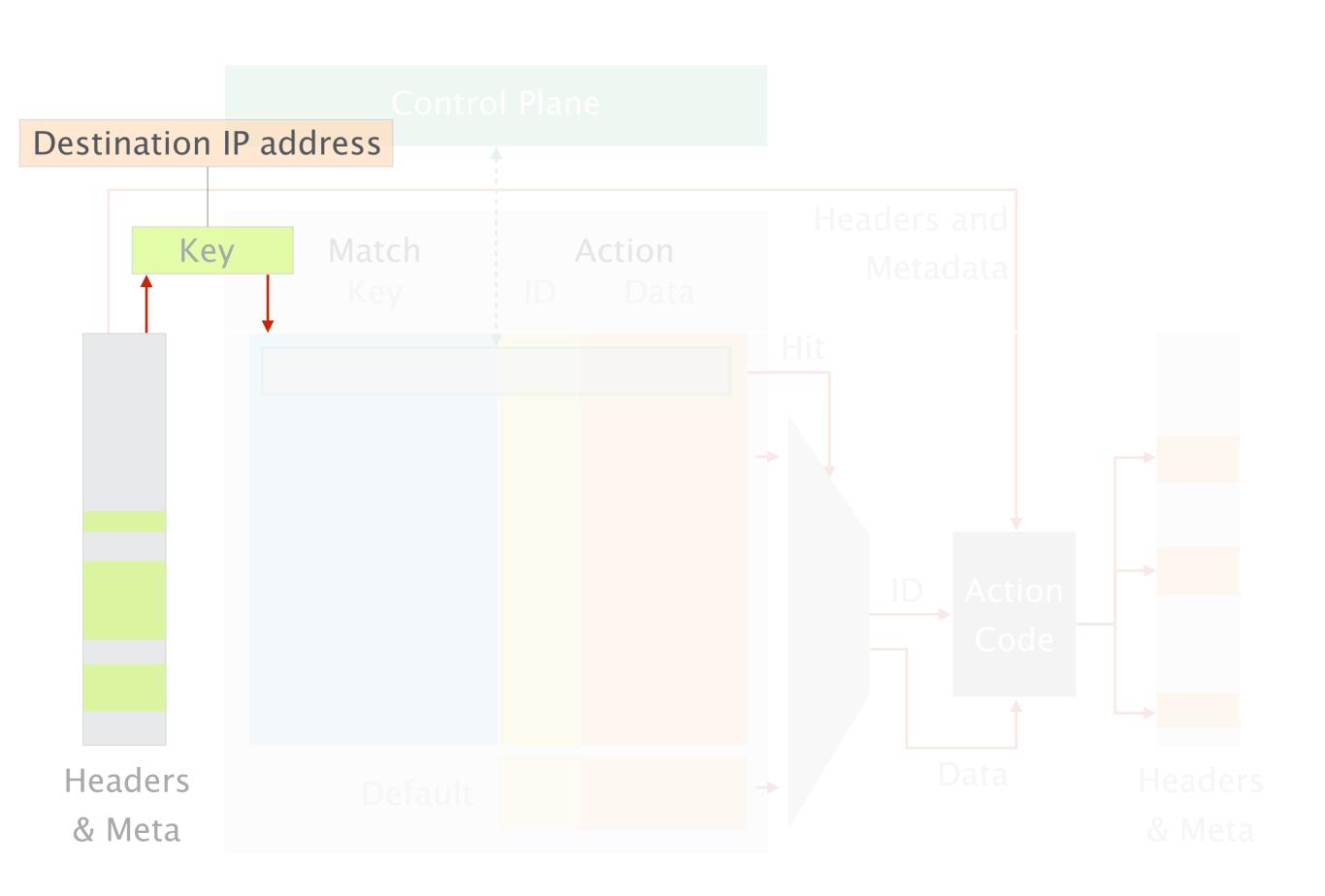

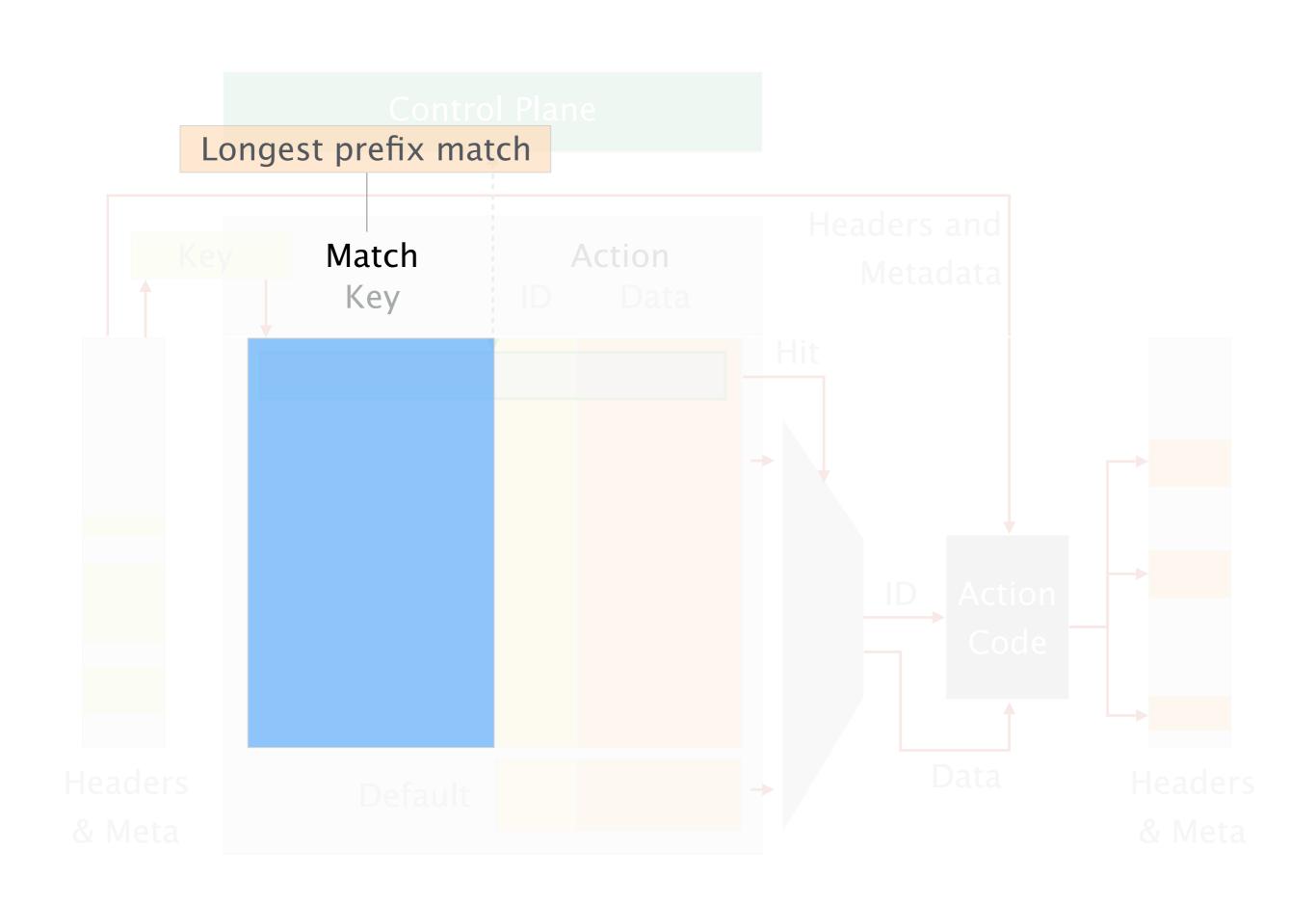

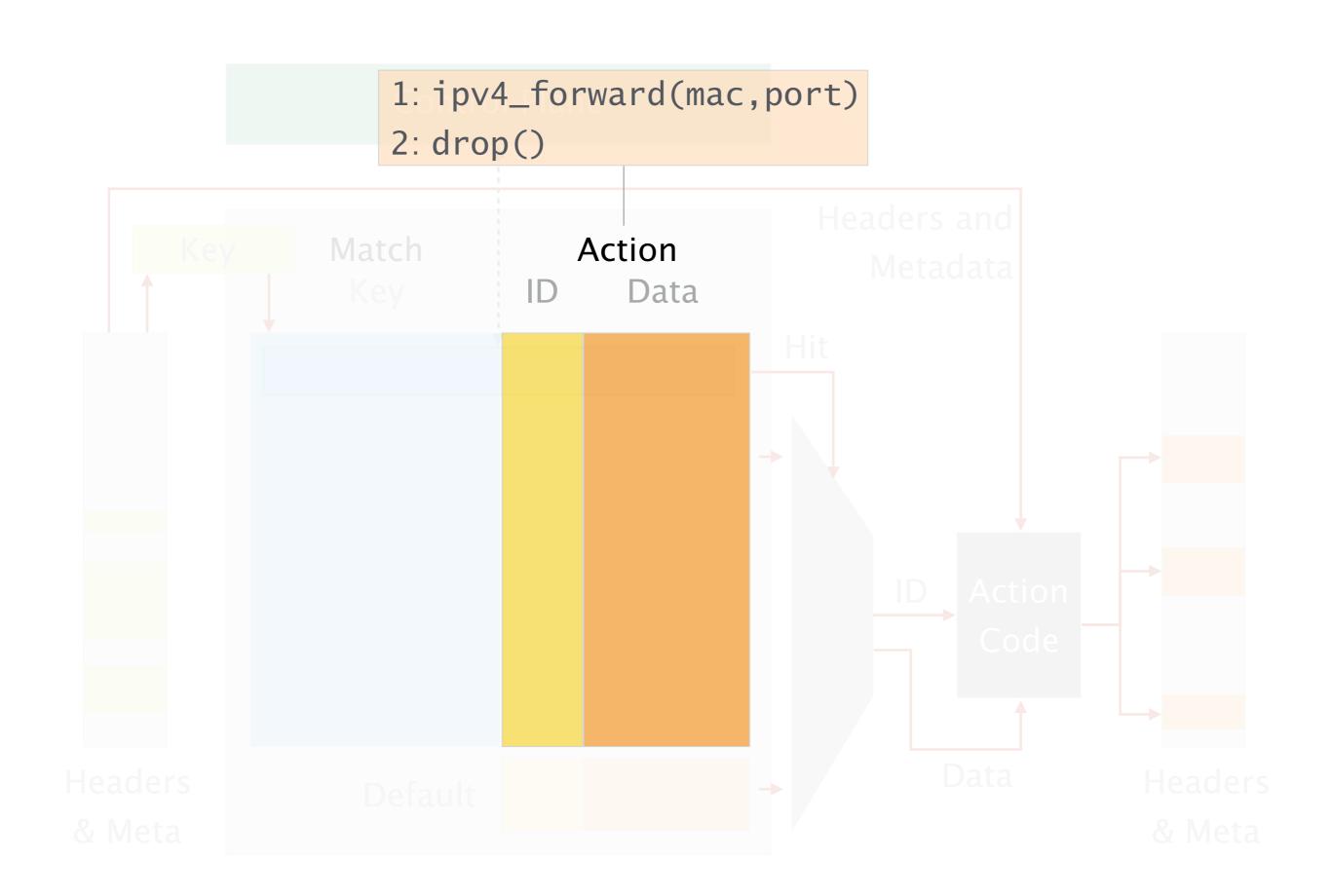

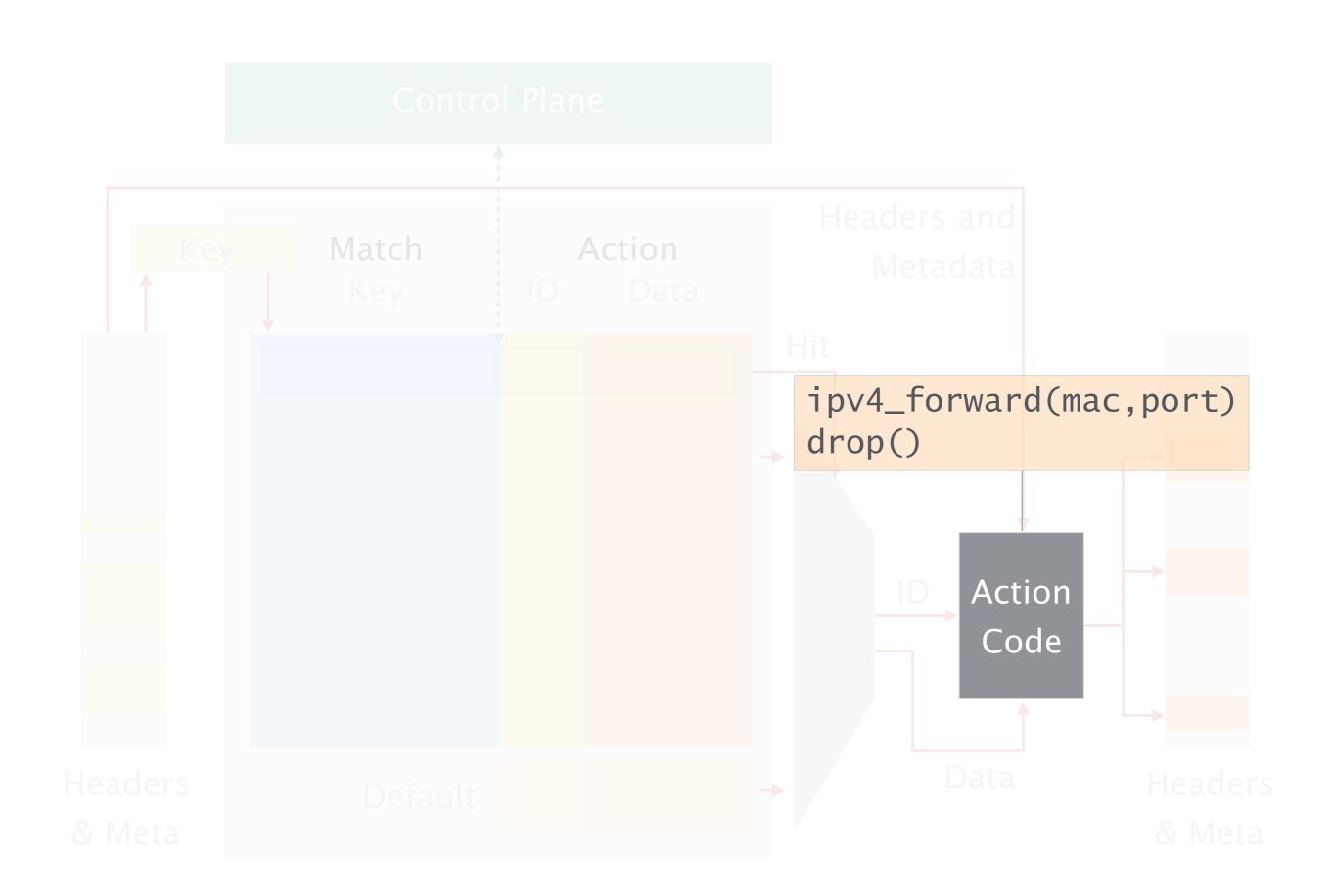

```
Table name
                               Destination IP address
table ipv4_lpm {
 key = {
 hdr.ipv4.dstAddr: 1pm;
                               Longest prefix match
 actions = {
 ipv4_forward;
                                  Possible actions
 drop;
                               Max. # entries in table
size = 1024;
default_action = drop();
                                   Default action
```

# Example: IP forwarding table

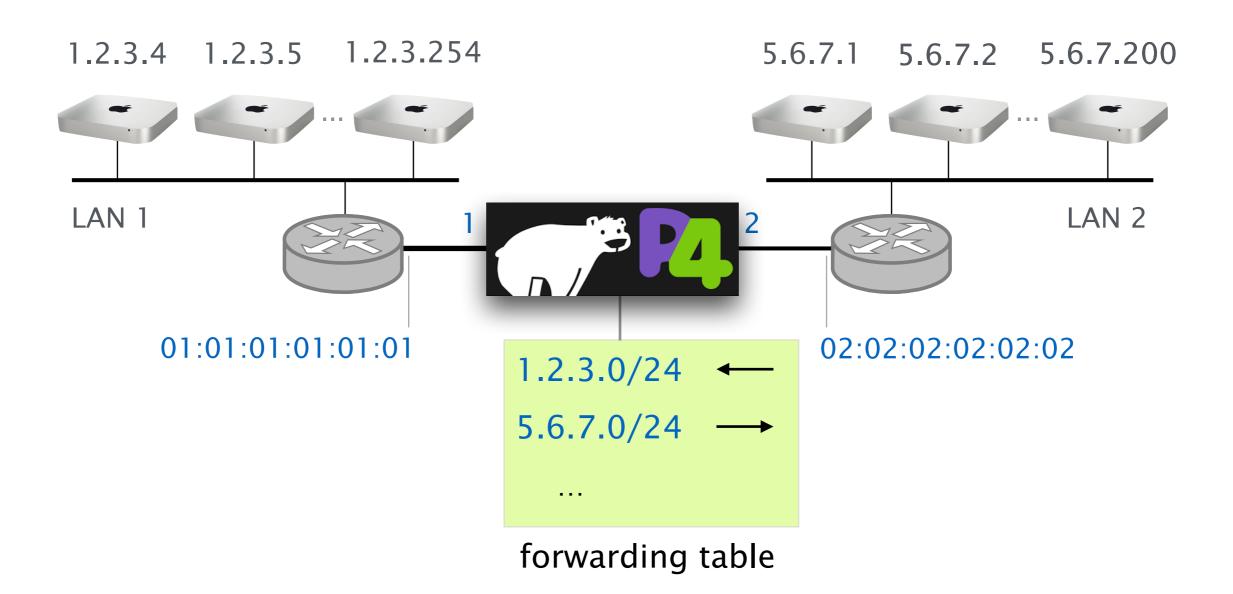

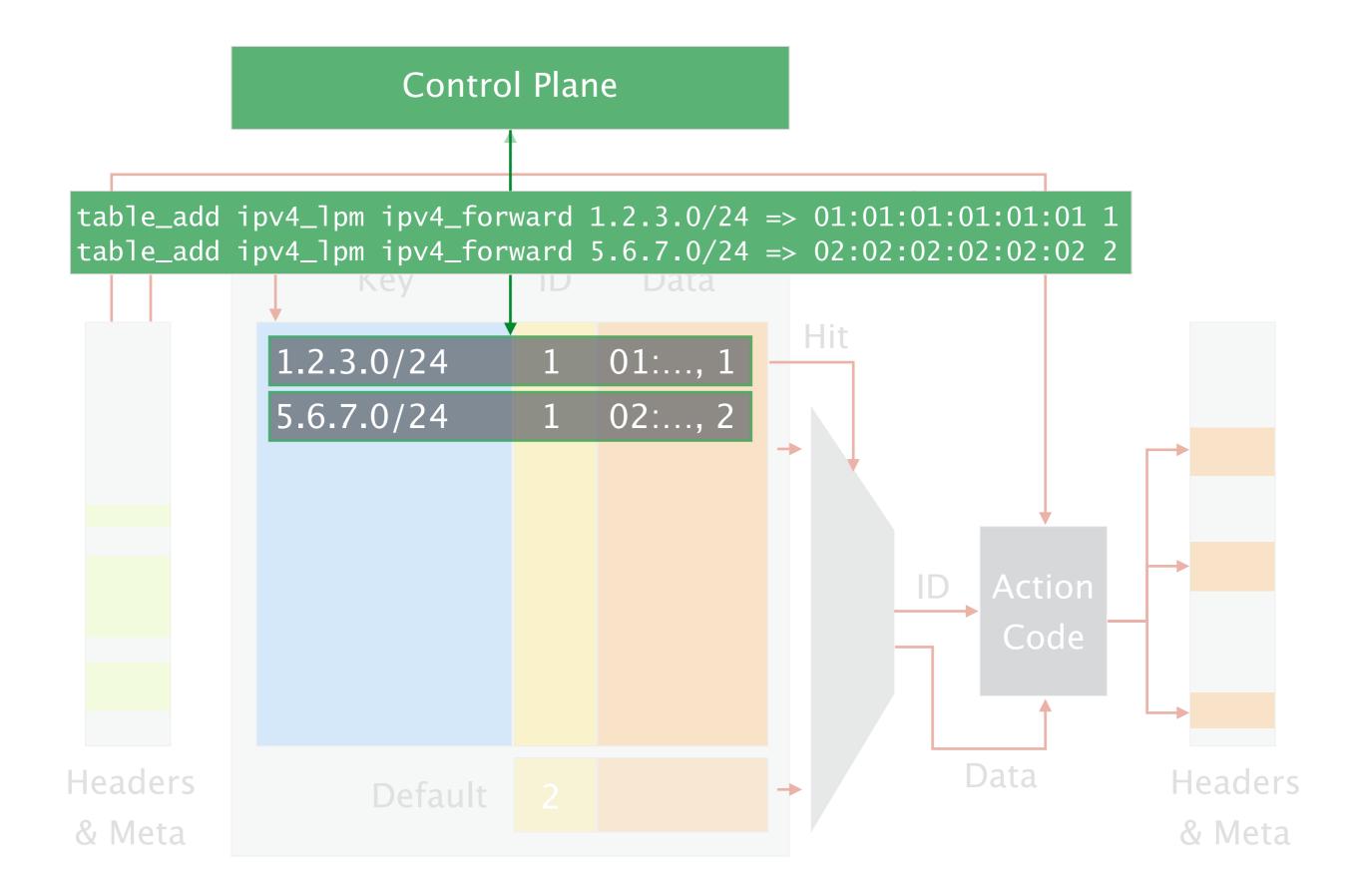

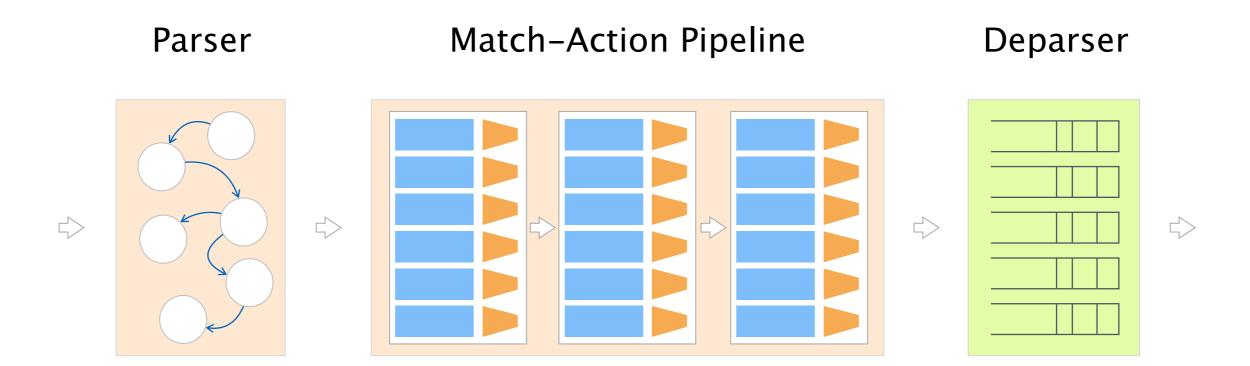

# The Departser assembles the headers back into a well-formed packet

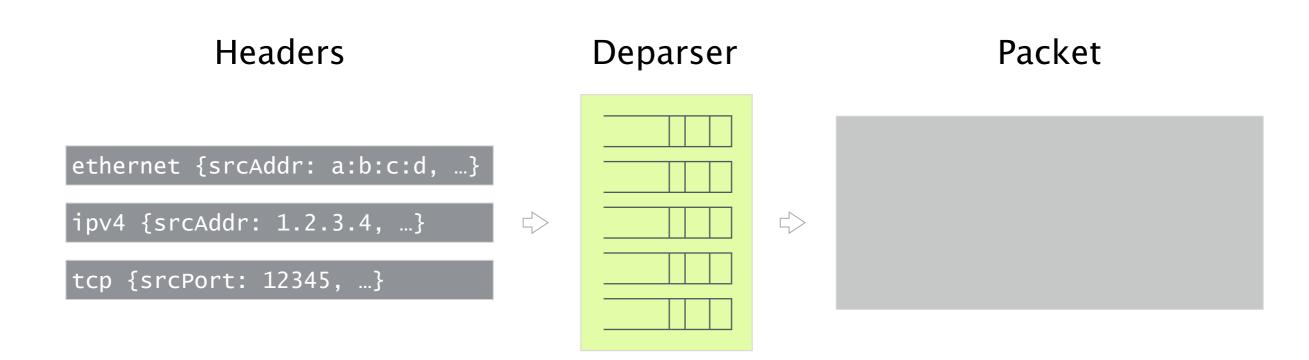

```
Headers

Deparser
Packet

a:b:c:d → 1:2:3:4

ipv4 {srcAddr: 1.2.3.4, ...}

tcp {srcPort: 12345, ...}

control MyDeparser(packet_out packet, in headers hdr) {
    apply {
        packet.emit(hdr.ethernet);
}
```

}

```
Headers

Deparser

Packet

a:b:c:d \rightarrow 1:2:3:4

ipv4 {srcAddr: 1.2.3.4, ...}

tcp {srcPort: 12345, ...}

control MyDeparser(packet_out packet, in headers hdr) {
    apply {
```

packet.emit(hdr.ethernet);

packet.emit(hdr.ipv4);

}

# Headers Deparser Packet a:b:c:d → 1:2:3:4 ipv4 {srcAddr: 1.2.3.4, ...} tcp {srcPort: 12345, ...}

control MyDeparser(packet\_out packet, in headers hdr) {

packet.emit(hdr.ethernet);

packet.emit(hdr.ipv4);

packet.emit(hdr.tcp);

apply {

}

# Headers

ethernet {srcAddr: a:b:c:d, ...}

ipv4 {srcAddr: 1.2.3.4, ...}

tcp {srcPort: 12345, ...}

# Deparser

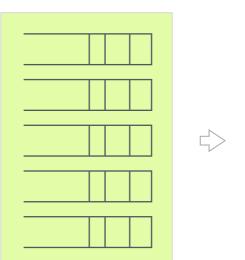

## **Packet**

 $a:b:c:d \rightarrow 1:2:3:4$ 

 $1.2.3.4 \rightarrow 5.6.7.8$ 

1234 → 56789

Payload